# **Istruzioni di impiego**

 $40000$ 

 $\circled{w}$ 

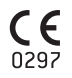

# implantmed<sup>PLUS</sup> SI-1010/SI-1015/SI-1023

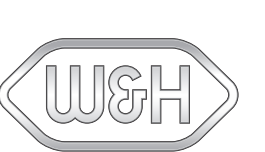

## Indice

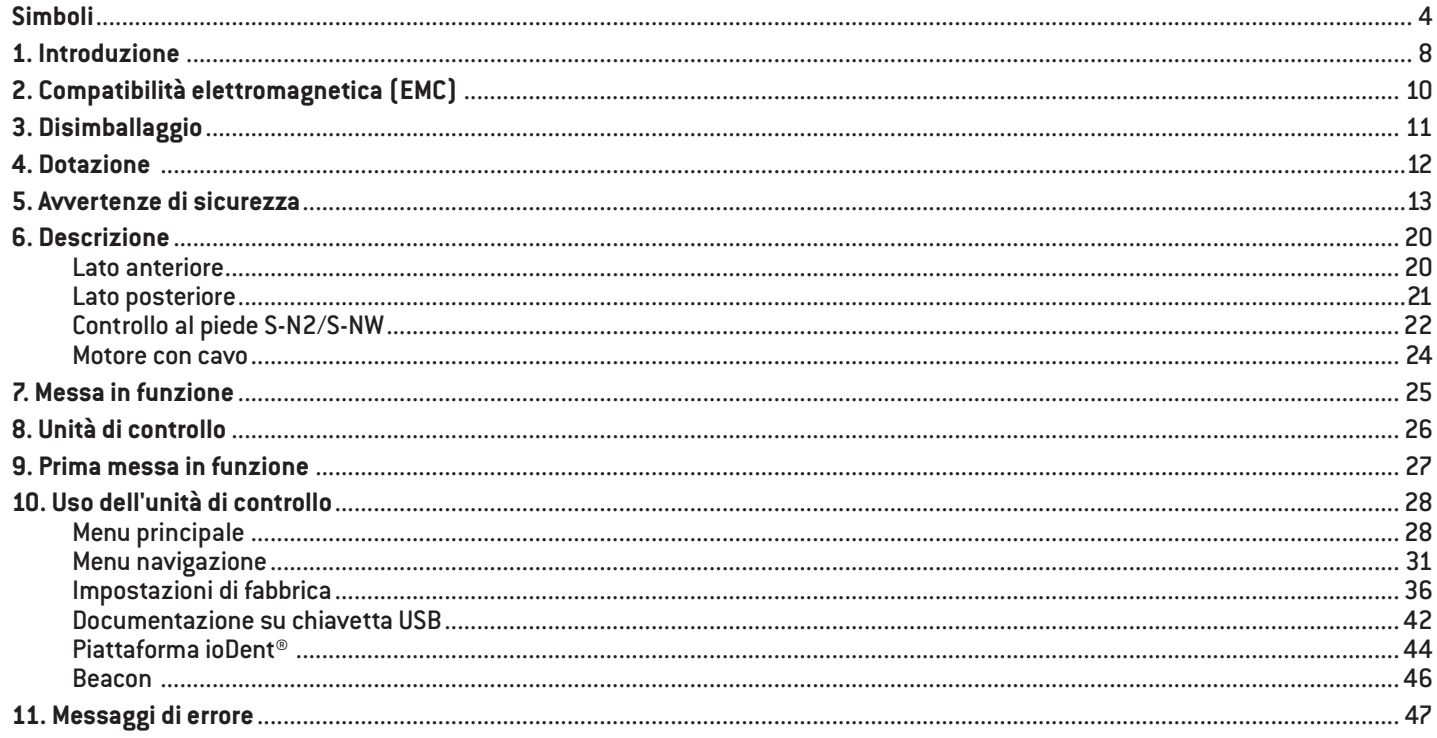

### Indice

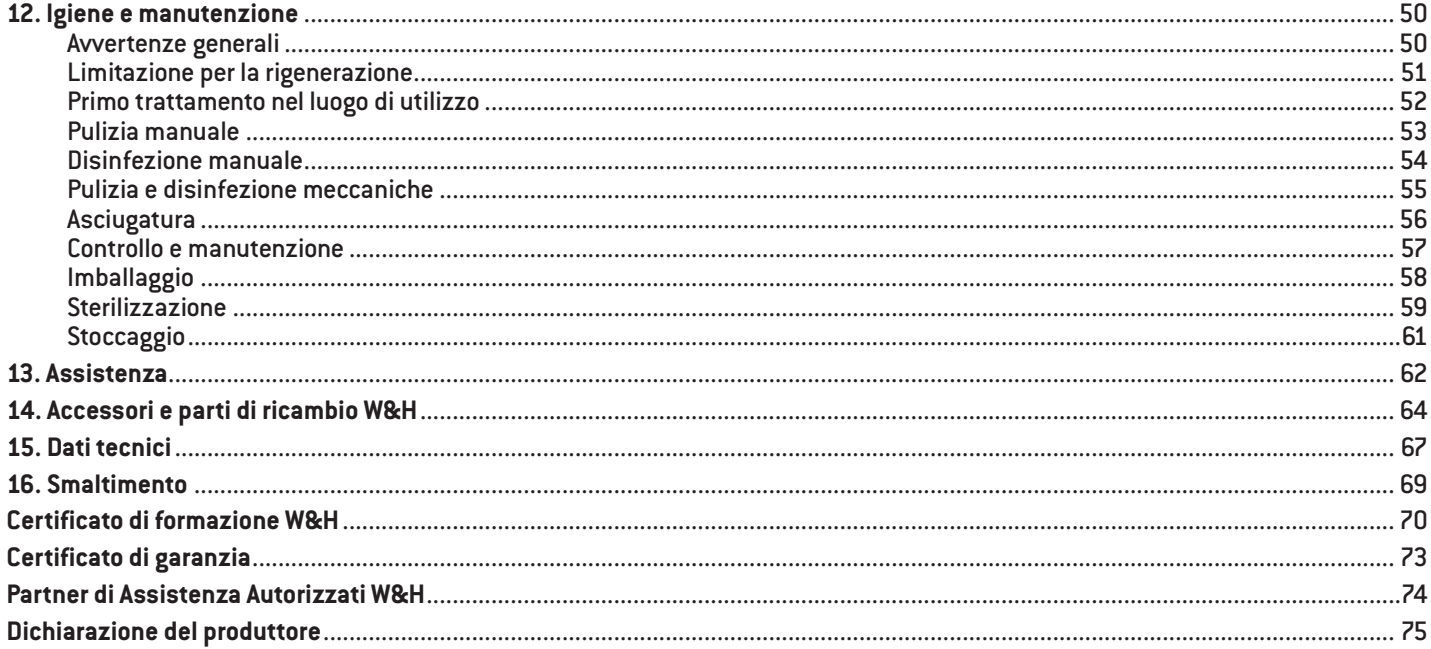

### <span id="page-3-0"></span>**Simboli**

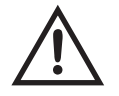

**ATTENZIONE!** (se vi è pericolo di lesioni alle persone)

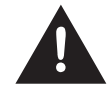

**ATTENZIONE!** (se vi è pericolo di danni materiali)

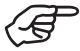

Delucidazioni generali, senza pericolo per persone o cose

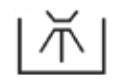

135°C

Sterilizzabile fino alla temperatura specificata

Termodisinfettabile Componente applicativo di tipo B (non adatto per impiego intracardiaco)

# **Simboli**

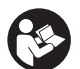

Attenersi alle istruzioni di impiego

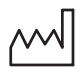

Data di produzione

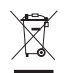

Non smaltire con i rifiuti domestici

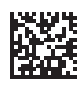

DataMatrix Code per UDI (Unique Device Identification) inclusivo di informazioni sul prodotto

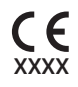

Marcatura CE con numero di riconoscimento dell'organismo notificato

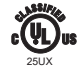

Dispositivo medicale conforme agli standard su sicurezza elettrica, sicurezza meccanica e rischio di incendio ANSI/AAMI ES 60601-1:2005, ANSI/AAMI ES60601-1: A1:2012 + C1:2009/(R)2012 + A2:2010/(R)2012, CAN/CSA-C22.2 No. 60601-1:2008, CSA CAN/CSA-C22.2 NO. 60601-1:2014. 25UX –Control No.

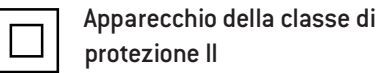

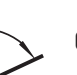

Controllo al piede

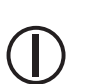

Sicurezza elettrica

On/Off

Dispositivo medico**MD** 

Messa a terra

Codice articolo **REF** 

**SN** 

Numero di serie

- $\overline{\mathsf{V}}$ Tensione elettrica dell'unità di controllo
- AC. Corrente alternata
- Potenza assorbita dall'unità di **VA** controllo
- Intensità di corrente A
- Hz. Frequenza della corrente alternata
- rpm Giri al minuto  $[ = min^{-1}]$

### **presenti sull'unità di controllo**

# **Simboli**

### **presenti sull'imballaggio**

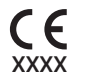

Marcatura CE con numero di riconoscimento dell'organismo notificato

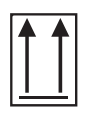

Fragile

In alto

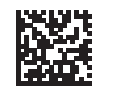

DataMatrix Code per UDI (Unique Device Identification) inclusivo di informazioni sul prodotto

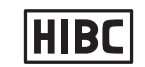

Struttura dati secondo Health Industry Bar Code

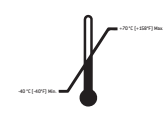

Limitazione di temperatura

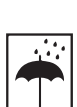

Tenere al riparo da pioggia ed eccessiva umidità

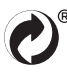

Marchio registrato "Der Grüne Punkt" - Duales System Deutschland GmbH

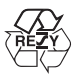

Marchio registrato della RESY OfW GmbH usato per contrassegnare gli imballaggi riciclabili in carta e cartone

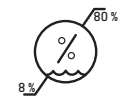

Limitazione di umidità dell'aria

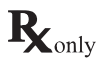

Attenzione! In base alla legislazione federale degli USA, questo prodotto può essere venduto esclusivamente a dentisti, medici, veterinari o altri specialisti in campo medico, direttamente o dietro loro disposizione, che siano in possesso di autorizzazione dello stato federale nel quale il medico esercita e intende impiegare tale prodotto o ne prevede l'impiego.

### **Simboli presenti sul kit tubi spray**

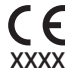

Marcatura CE con numero di riconoscimento dell'organismo notificato

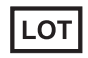

Denominazione lotto

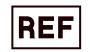

Codice articolo **Produttore** 

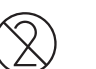

Non riutilizzabile  $\leftarrow$   $\leftarrow$  Privo di lattice

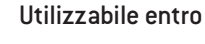

**STERILE EO** 

Sterilizzazione con ossido di etilene

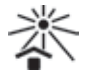

Tenere al riparo da fonti di calore

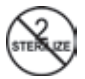

Non sterilizzare di nuovo

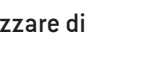

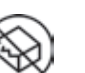

Non utilizzare se l'imballaggio non è integro

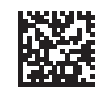

DataMatrix Code per UDI (Unique Device Identification) inclusivo di informazioni sul prodotto

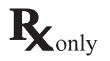

Attenzione! In base alla legislazione federale degli USA, questo prodotto può essere venduto esclusivamente a dentisti, medici, veterinari o altri specialisti in campo medico, direttamente o dietro loro disposizione, che siano in possesso di autorizzazione dello stato federale nel quale il medico esercita e intende impiegare tale prodotto o ne prevede l'impiego.

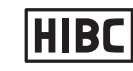

Struttura dati secondo Health Industry Bar Code

# <span id="page-7-0"></span>**1. Introduzione**

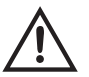

#### **Per la sicurezza Vostra e dei Vostri pazienti**

Queste istruzioni di impiego spiegano come utilizzare il prodotto acquistato. Tuttavia è necessario anche avvertire gli utilizzatori delle possibili situazioni di pericolo. La vostra sicurezza, la sicurezza del vostro team e, ovviamente, la sicurezza dei vostri pazienti costituiscono il nostro principale obiettivo.

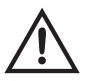

Attenersi alle avvertenze di sicurezza.

#### **Destinazione d'uso**

Unità motrice meccanica con alimentazione del fluido di raffreddamento per strumenti di trasmissione con raccordo compatibile conforme a ISO 3964 (DIN 13940), adatta per l'impiego in chirurgia odontoiatrica, implantologia e chirurgia stomatologica.

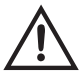

Un uso diverso dalla destinazione prevista può danneggiare il dispositivo medico e causare rischi e pericoli per il paziente, per l'utilizzatore e terzi.

#### **Qualifica dell'utilizzatore**

Il dispositivo medico deve essere utilizzato solo da personale medico, tecnico e specialistico adeguatamente qualificato dopo aver ricevuto una formazione specifica. Lo sviluppo e la realizzazione del dispositivo medico sono stati eseguiti considerando come gruppo di destinazione i medici.

#### **Produzione conforme alla direttiva UE**

Il dispositivo medico è conforme alle disposizioni della direttiva 93/42/CEE. n<sub>297</sub>

#### **Responsabilità del produttore**

Il produttore si considera responsabile per conseguenze su sicurezza, affidabilità e prestazioni del dispositivo medico, esclusivamente a condizione che siano state osservate le seguenti avvertenze:

- > Il dispositivo medico deve essere utilizzato conformemente alle presenti istruzioni di impiego.
- > Il dispositivo medico non contiene parti riparabili dall'utilizzatore.
- > Modifiche o riparazioni devono essere eseguite esclusivamente da un Partner di Assistenza Autorizzato W&H (v. pag. 74).
- > L'impianto elettrico del locale deve essere conforme alla norma IEC 60364-7-710 ("Installazione di impianti elettrici in locali ad uso medico") o alle normative vigenti nel proprio Paese.
- > Con l'apertura non autorizzata dell'unità di controllo andranno persi i diritti di garanzia o di altre garanzie.

L'uso non conforme, nonché modalità di installazione, modifica o riparazione di unità di controllo, motore con cavo e strumenti di trasmissione non consentite, oppure l'inosservanza delle nostre istruzioni, ci esonerano da qualsiasi prestazione di garanzia o altre rivendicazioni.

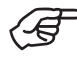

Il produttore e le autorità competenti devono essere informate in merito a qualunque tipo di inconveniente grave occorso in relazione al dispositivo medico!

# <span id="page-9-0"></span>**2. Compatibilità elettromagnetica (EMC)**

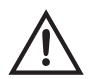

Le apparecchiature elettromedicali sono soggette a precauzioni particolari per quanto riguarda EMC e devono essere installate e operate in accordo alle indicazioni EMC.

W&H garantisce la conformità dell'apparecchio alle direttive EMC solo a condizione che vengano utilizzati accessori e parti di ricambio originali W&H. L'utilizzo di accessori o parti di ricambio che non sono autorizzati da W&H può provocare un'emissione più alta di interferenze elettromagnetiche o una resistenza ridotta alle interferenze elettromagnetiche.

#### **Apparecchi di comunicazione HF (ad alta frequenza)**

Tra il dispositivo medico e i dispositivi di comunicazione HF portatili (apparecchi radio, inclusi i relativi accessori come cavi di antenne e antenne esterne) ci deve essere una distanza superiore ai 30 cm (12 pollici). Il mancato rispetto di questa disposizione può causare una riduzione delle prestazioni del dispositivo medico.

Altri apparecchi, pur rispettando i requisiti per le emissioni del CISPR (Comitato Internazionale Speciale per le Interferenze Radio), possono interferire con il funzionamento del dispositivo medico.

Evitare l'utilizzo del dispositivo medico immediatamente accanto o insieme ad altri apparecchi in forma sovrapposta, poiché ciò potrebbe comportare un funzionamento errato. Se tuttavia non vi è altra soluzione, allora bisognerà monitorare il dispositivo medico e gli altri apparecchi per accertarsi che funzionino regolarmente.

Il dispositivo medico non va utilizzato vicino ad apparecchiature chirurgiche HF.

# <span id="page-10-0"></span>**3. Disimballaggio**

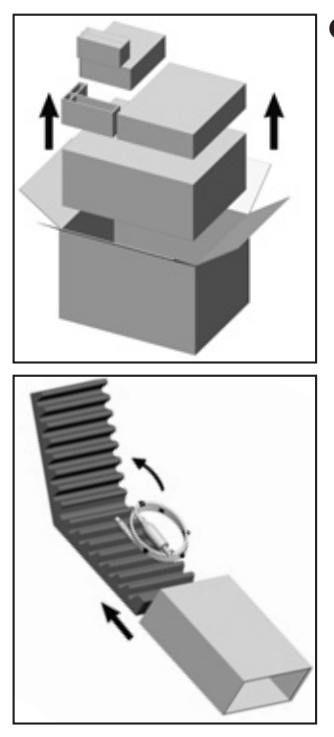

**O** Rimuovere i singoli imballaggi.

**Q** Rimuovere il motore con cavo.

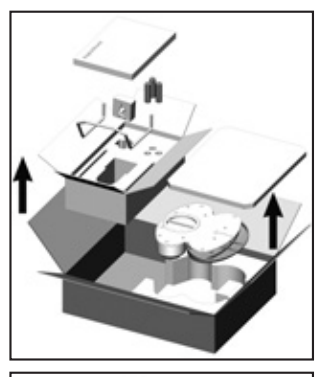

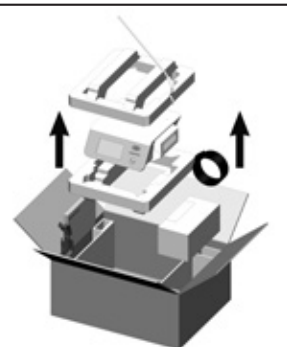

 Estrarre il controllo al piede, le istruzioni di impiego e gli accessori.

**O** Estrarre sollevandolo l'inserto con l'unità di controllo. Estrarre il cavo di rete, lo stativo, il supporto universale, il kit tubi spray, le istruzioni di impiego.

L'imballaggio W&H è riciclabile e può essere smaltito tramite le società di riciclaggio addette. Si consiglia tuttavia di conservare l'imballaggio originale.

### <span id="page-11-0"></span>**4. Dotazione**

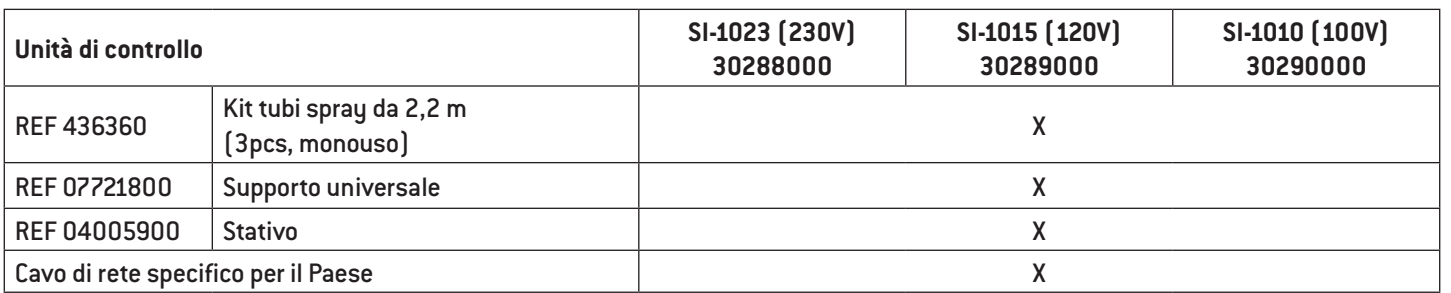

### **Contenuto opzionale del kit**

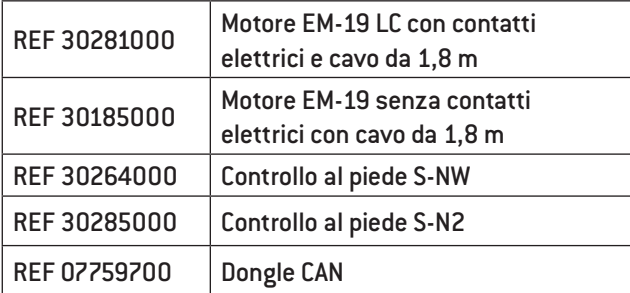

# <span id="page-12-0"></span>**5. Avvertenze di sicurezza**

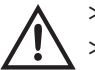

- > Prima della prima messa in funzione, conservare il dispositivo medico per 24 ore a temperatura ambiente.
- > Prima di ogni utilizzo controllare che l'unità di controllo e il motore con cavo non presentino danni né parti allentate.
- > In presenza di danni, non accendere l'unità di controllo o il motore con cavo.
- > Prima di ogni riavvio, controllare i parametri impostati.
- > Prima di ogni utilizzo eseguire un ciclo di prova.
- > L'utilizzatore sarà responsabile dell'impiego e dell'arresto tempestivo del sistema.
- > Occorre assicurarsi che in caso di guasto di dispositivi e strumenti l'intervento venga portato a termine in sicurezza.

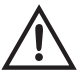

Il dispositivo medico non è omologato per l'impiego in zone a rischio di esplosione.

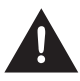

Non torcere e piegare il cavo del motore. Non avvolgerlo con raggio di curvatura stretto. L'umidità nel motore con cavo può causare guasti (pericolo di corto circuito)

### **Avvertenze di sicurezza**

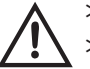

- > Utilizzare esclusivamente dispositivi di protezione originali W&H.
- > Non toccare mai contemporaneamente i collegamenti elettrici sull'unità di controllo e il paziente.
- > Controllare che nessun virus informatico venga trasmesso attraverso uno scambio esterni di dati (chiave USB) all'unità di controllo.

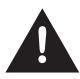

Non è possibile collegare un disco rigido USB alimentato esternamente.

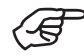

L'unità di controllo è classificata come "apparecchio convenzionale" (apparecchio chiuso senza protezione da infiltrazioni di acqua).

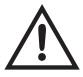

Utilizzare le impostazioni del rapporto di trasmissione WS-75 e WI-75 (20:1) esclusivamente in combinazione con i contrangolo autorizzati da W&H.

L'utilizzo di contrangolo diversi può causare uno scostamento dalla coppia indicata. L'utente ne è l'unico responsabile. Non si assume alcuna responsabilità.

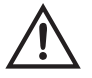

#### **Interruzione della corrente di alimentazione**

In caso di interruzione di alimentazione elettrica o durante lo spegnimento dell'unità di controllo o la commutazione del programma, i valori da ultimo impostati vengono salvati per poi essere ristabiliti dopo l'accensione.

#### **Arresto del sistema**

Un arresto totale del sistema non rappresenta un guasto critico.

### **Unità di controllo/motore**

## **Avvertenze di sicurezza**

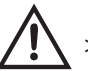

#### **Cavo di rete/interruttore principale**

- > Utilizzare esclusivamente il cavo di rete in dotazione.
- > Collegare il cavo di rete esclusivamente ad una presa dotata di messa a terra.
- > Posizionare l'unità di controllo in modo che l'interruttore principale e la presa siano sempre accessibili con facilità.

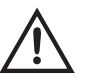

#### **Scollegare l'unità di controllo dalla rete elettrica nelle situazioni di pericolo!**

- > Spegnere l'unità di controllo usando l'interruttore principale.
- > Estrarre il cavo di rete dalla presa!

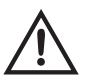

#### **Energia di rotazione**

In caso di decelerazione dell'attrezzo, per l'accumulo di energia di rotazione nell'unità motrice si possono verificare brevi superamenti della coppia rispetto al valore impostato.

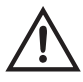

Prestare attenzione alle disposizioni che riguardano velocità e coppia indicate dal produttore delle viti di fissaggio per sovrastrutture. L'avvitamento meccanico di tali viti di fissaggio costituisce un potenziale pericolo, descritto dalle circostanze di cui sopra.

Prestare attenzione al fatto che se vengono impiegate o impostate velocità basse il funzionamento e l'arresto dello strumento rotante sono difficilmente riconoscibili.

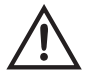

#### **Rischi dovuti alla presenza di campi elettromagnetici**

Il funzionamento di sistemi impiantabili, come pacemaker e defibrillatori cardiaci (ICD, Implantable Cardioverter-Defibrillator) può essere disturbato da campi elettrici, magnetici ed elettromagnetici.

- > Prima dell'utilizzo del dispositivo medico chiedere ai pazienti e agli utilizzatori se sono portatori di sistemi di questo tipo e verificarne l'impiego.
- > Eseguire un'analisi di valutazione del rischio e dei vantaggi.
- > Non portare il prodotto in prossimità dei sistemi impiantati.
- > Non appoggiare il motore sul corpo del paziente.
- > Prendere le misure preventive appropriate e agire immediatamente in caso di variazione delle condizioni di salute.
- > Sintomi come battito cardiaco accelerato, polso irregolare e capogiri possono indicare problemi legati a un pacemaker o un defibrillatore cardiaco impiantabile (ICD, Implantable Cardioverter-Defibrillator).

#### **Controllo al piede**

Attenersi alle istruzioni e alle avvertenze di sicurezza nelle istruzioni di impiego del controllo al piede.

#### **Controllo al piede S-NW**

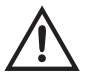

Tenere premuto il tasto ARANCIONE per eseguire la commutazione tra più unità di controllo.

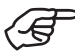

Il dispositivo medico è progettato per l'uso con soluzioni saline fisiologiche.

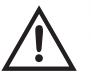

- > Assicurarsi sempre delle corrette condizioni operative e del fluido di raffreddamento.
- > Assicurarsi sempre che il fluido di raffreddamento sia pronto e disponibile in quantità sufficiente a garantire un'aspirazione adeguata.
- > Utilizzare solo fluidi di raffreddamento del tipo adatto e attenersi alle indicazioni di carattere medico e alle istruzioni del produttore.
- > Utilizzare il kit tubi spray W&H o gli accessori autorizzati da W&H.

#### **Kit tubi spray**

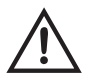

La dotazione standard comprende alcuni tubi flessibili spray monouso imbustati in modo sterile.

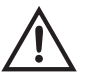

- > Prestare attenzione alla data di scadenza e utilizzare esclusivamente tubi flessibili spray monouso con imballaggio integro.
- > Sostituire i tubi flessibili spray monouso immediatamente dopo ogni utilizzo.
- > Attenersi alle leggi, alle direttive, alle norme e alle disposizioni locali e nazionali relative allo smaltimento.

### **Avvertenze di sicurezza**

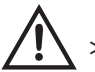

#### **Strumenti di trasmissione**

> Attenersi alle istruzioni e alle avvertenze di sicurezza nelle istruzioni di impiego degli strumenti di trasmissione.

- > Utilizzare solo strumenti di trasmissione con raccordo compatibile conforme a ISO 3964 (DIN 13940) e strumenti di trasmissione autorizzati dal produttore.
- > Attenersi alle indicazioni del produttore degli strumenti di trasmissione che riguardano rapporto di trasmissione, velocità massima e coppia massima.

### **Avvertenze di sicurezza**

#### **Igiene e manutenzione prima del primo utilizzo**

> Pulire e disinfettare l'unità di controllo, il motore con cavo, il supporto universale e lo stativo.

> Sterilizzare il motore con cavo e il supporto universale.

#### **Ciclo di prova**

Non tenere il motore con lo strumento di trasmissione inserito all'altezza degli occhi.

- > Collegare lo strumento di trasmissione al motore. Orientare lo strumento di trasmissione con la testina rivolta in basso.
- > Mettere in funzione il motore tramite il controllo al piede.

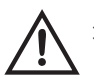

> In caso di problemi di funzionamento (ad es. vibrazioni, rumori inconsueti o surriscaldamento), arrestare immediatamente il motore e contattare un Partner di Assistenza Autorizzato W&H.

<span id="page-19-0"></span>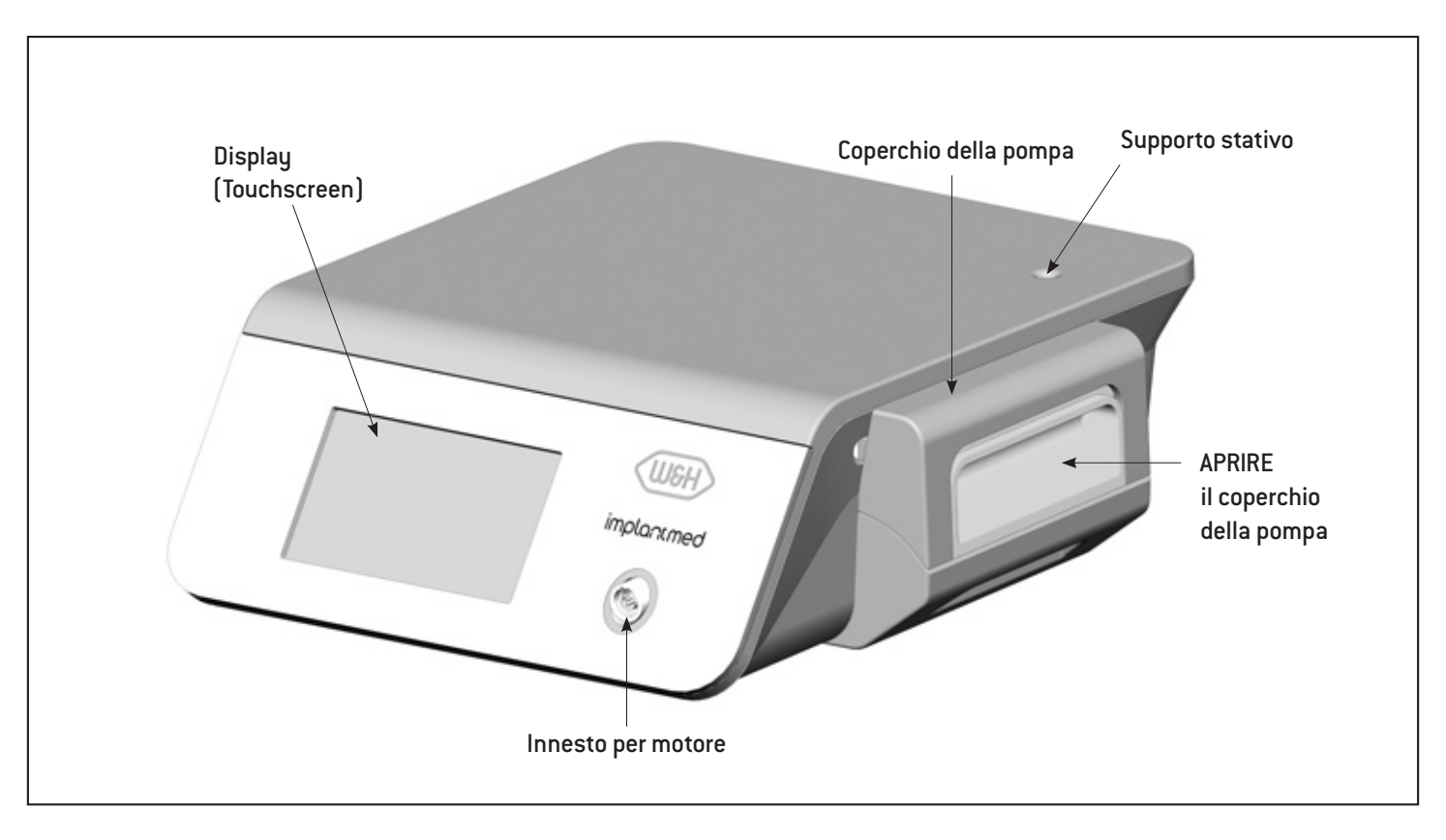

<span id="page-20-0"></span>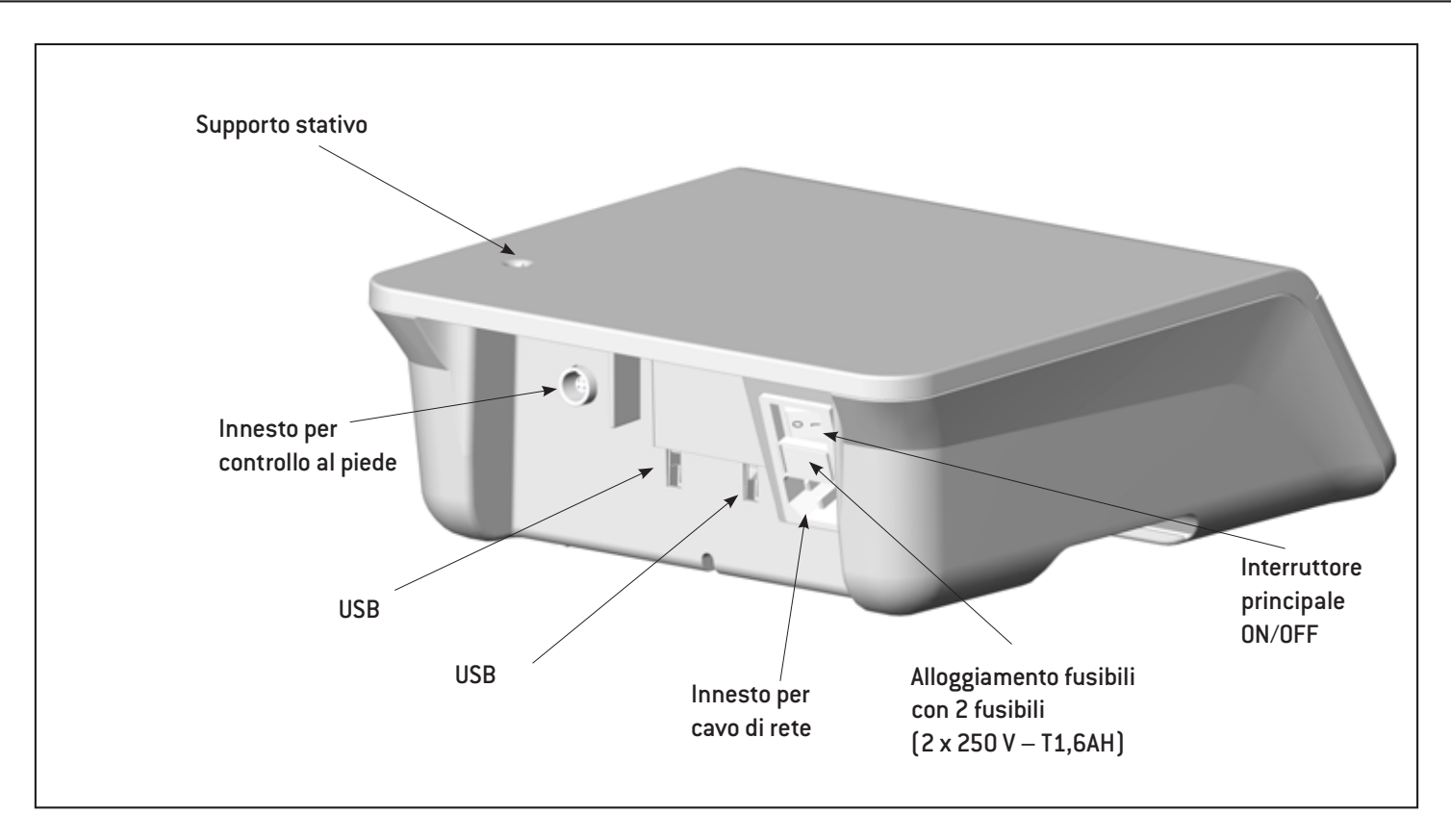

### <span id="page-21-0"></span>**Descrizione**

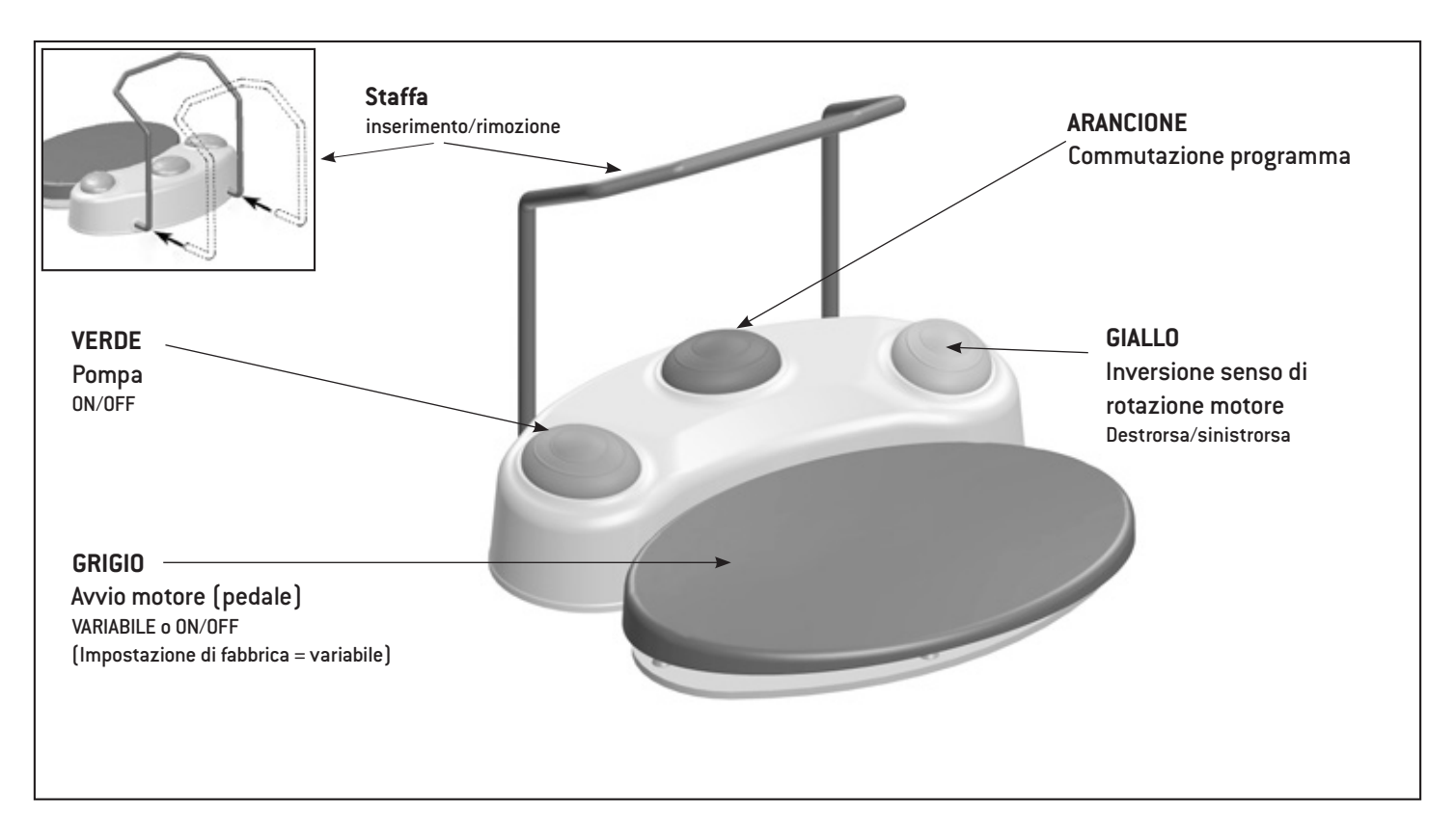

#### **ARANCIONE**

#### **S-N2/S-NW: commutazione programma**

Premere il tasto ARANCIONE e commutare i programmi in successione crescente. Ad ogni commutazione di programma, il senso di rotazione del motore viene impostata automaticamente sulla rotazione destrorsa.

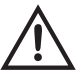

Nella commutazione fra l'ultimo programma e il primo programma è udibile un segnale acustico prolungato (pericolo di lesioni).

#### **ARANCIONE S-NW: commutazione fra più unità di controllo**

Azionare il tasto ARANCIONE per 3 secondi.

#### **VERDE – Pompa ON/OFF**

La pompa può essere inserita/disinserita esclusivamente a motore fermo, azionando il tasto VERDE.

#### **GIALLO – Inversione senso di rotazione motore Destrorsa/sinistrorsa**

#### Azionare il tasto GIALLO e commutare dalla rotazione destrorsa a quella sinistrorsa. Quando si effettua la selezione, viene emesso un segnale acustico e il simbolo "destrorsa/sinistrorsa" lampeggia. Prima dell'avvio del motore con rotazione sinistrorsa vengono emessi 3 segnali acustici.

### <span id="page-23-0"></span>**Descrizione**

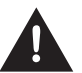

Il motore con cavo non deve essere smontato.

Il motore con cavo non deve essere lubrificato (lubrificato a vita).

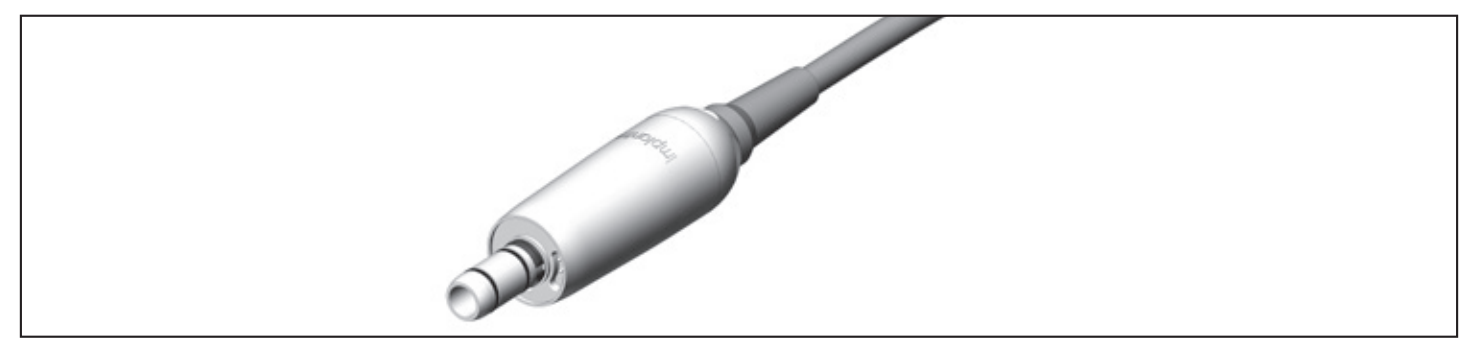

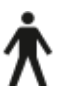

Il motore con cavo è un componente applicativo di tipo B (non adatto per uso intracardiaco).

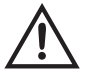

#### **Indicazione della temperatura**

Temperatura del motore sul lato dell'utilizzatore: massimo 55 °C (131 °F)

# <span id="page-24-0"></span>**7. Messa in funzione**

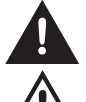

Posizionare il dispositivo medico su una superficie orizzontale e piana.

Assicurarsi che il dispositivo medico possa essere scollegato in qualunque momento dalla rete elettrica.

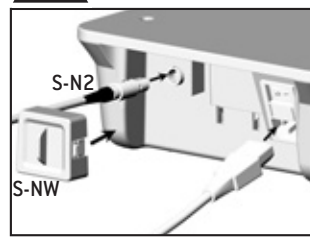

 Inserire il cavo di rete e il controllo al piede. Prestare attenzione alla disposizione!

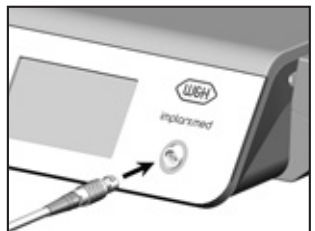

- Collegare il cavo del motore. Prestare attenzione alla disposizione!
- 
- 

 Agganciare e fissare il supporto universale.

- **O** Collegare il tubo spray
- > Aprire il coperchio della pompa (a,b).
- > Collegare il tubo spray (c).
- > Chiudere il coperchio della pompa(d).

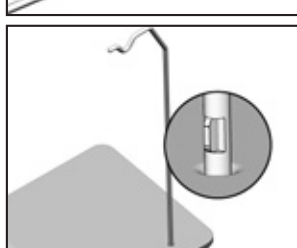

**O** Inserire lo stativo. Prestare attenzione alla disposizione! (portata massima 1,5 kg)

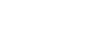

# <span id="page-25-0"></span>**8. Unità di controllo**

### **accensione/spegnimento**

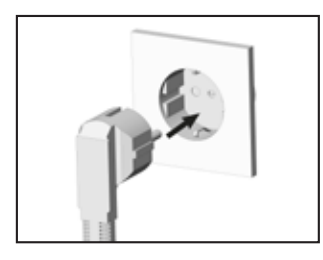

- **Accensione dell'unità di controllo**
- Collegare il cavo di rete ad una presa dotata di messa a terra.

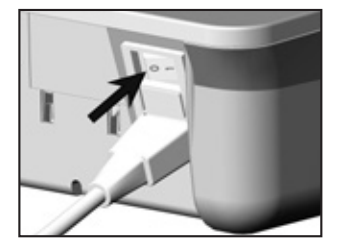

#### **Spegnimento dell'unità di controllo**

 Spegnere l'unità di controllo usando l'interruttore principale.

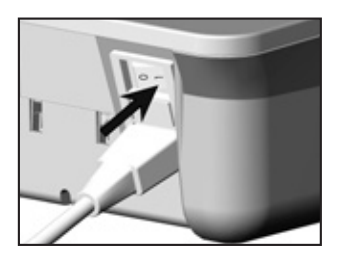

 Accendere l'unità di controllo usando l'interruttore principale.

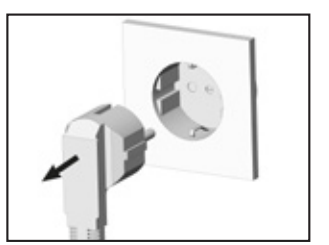

 Estrarre il cavo di rete dalla presa.

### <span id="page-26-0"></span>**9. Prima messa in funzione Configurazione guidata**

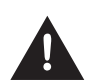

Toccare il touchscreen solo con il dito. Toccare il touchscreen con oggetti duri può graffiarne o danneggiarne la superficie.

#### **Configurazione dell'unità di controllo**

Accendere l'unità di controllo e seguire le istruzioni della configurazione guidata. La configurazione guidata supporta l'utente nei diversi step che conducono al menu principale:

- > **Selezione della lingua**
- > **Impostazione dispositivo medico:**

Personalizzazione**:** creare utente Avvio: impostazioni di fabbrica

<span id="page-27-0"></span>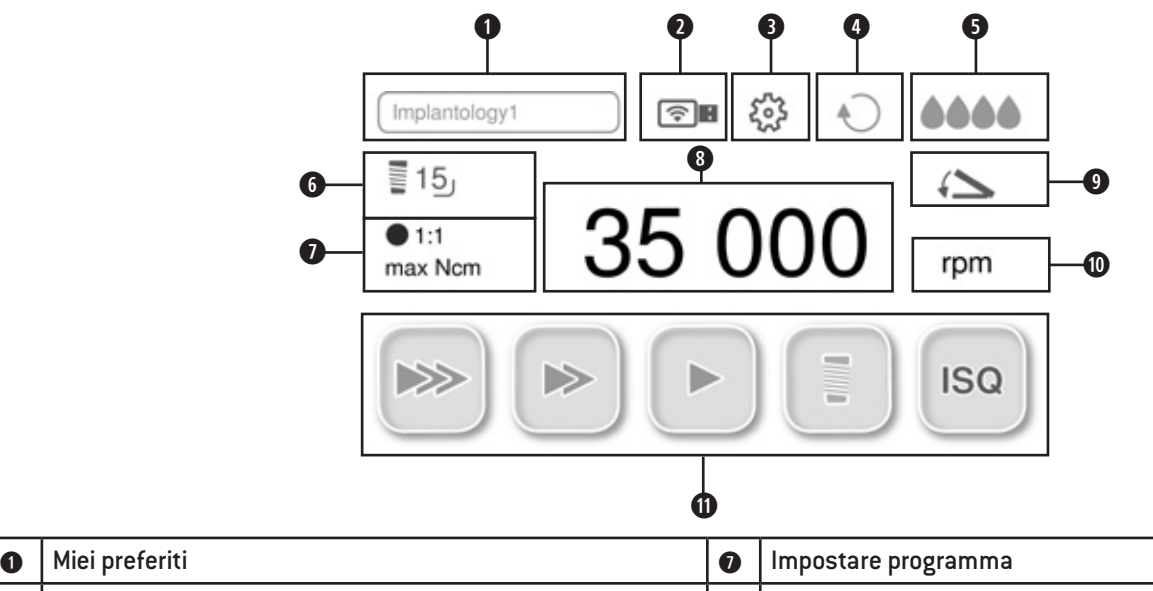

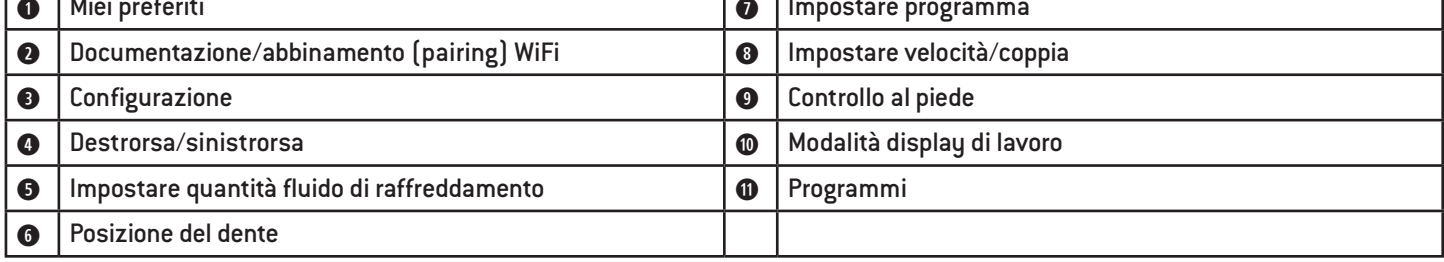

**Miei preferiti** 

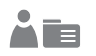

#### **Scegliere protocollo chirurgico**

Non è possibile cancellare un protocollo chirurgico attivo

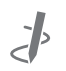

#### **Elabora**

- > Adattare le impostazioni di fabbrica di gruppi protocolli chirurgici.
- > Creare protocollo chirurgico aggiuntivo.

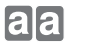

**Copia**

**Rinomina**

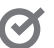

#### **Attiva**

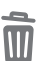

**Cancella**

**Imposta programma**

**Rapporto di trasmissione**

#### rpm **Velocità**

La precisione della velocità, con un'impostazione di 40.000 g/min, è pari a  $\pm$  10%.

### **Ncm Coppia**

Intervallo di regolazione 5 – 80 Ncm solo con WI-75 e WS-75.

Raggiunta la coppia impostata in rotazione destrorsa e sinistrorsa, il motore si arresta automaticamente. La precisione della coppia impostata, con i contrangolo WI-75 e WS-75 di W&H e una coppia di 20 – 50 Ncm,  $\dot{e}$  di  $\pm$  10%. Con altri contrangolo sono possibili variazioni maggiori.

#### $||\div||$

#### **Documentazione**

L'impostazione DOCU appare nel momento in cui viene avviata la documentazione.

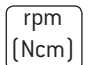

 $316$ max. 50 Ncm  $15.41$ 

### **Modalità display di lavoro**

**Barre**

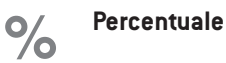

**Totale** 100

<span id="page-30-0"></span>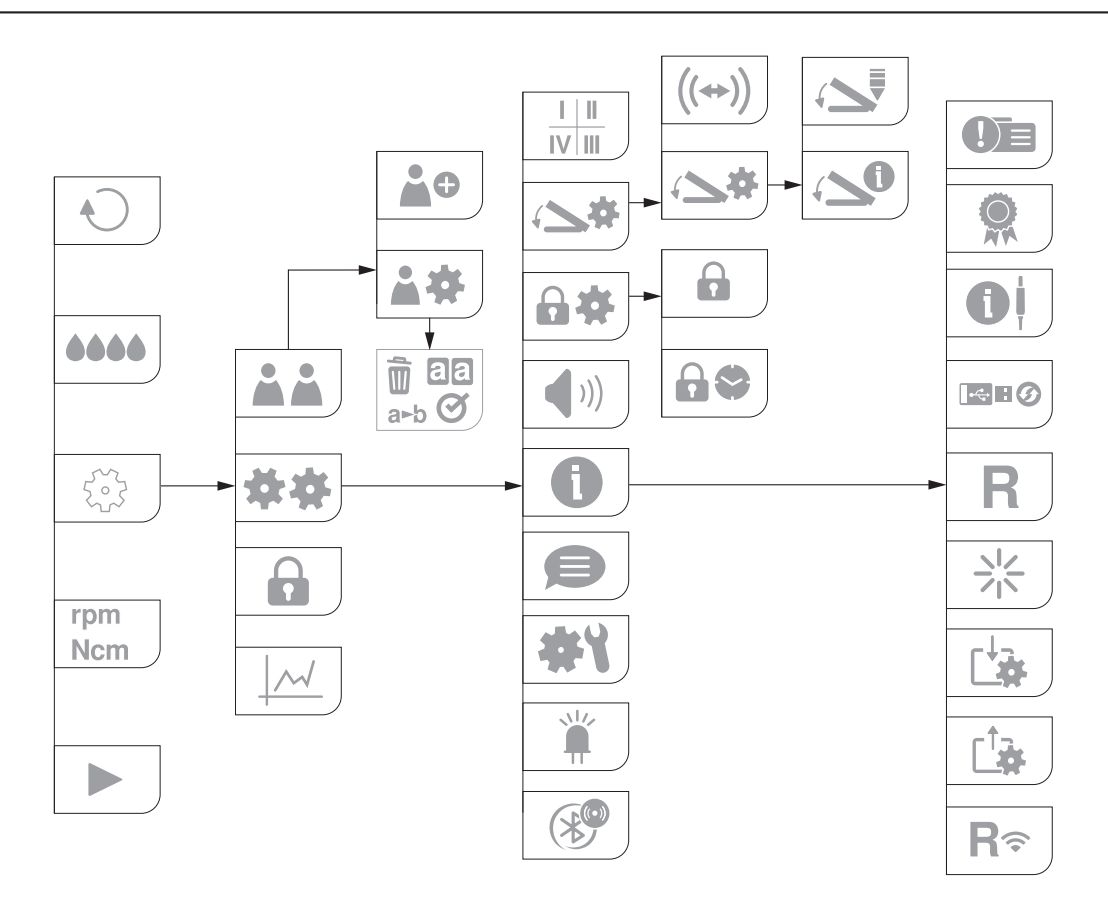

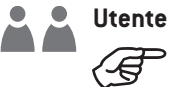

Non è possibile cancellare un utente attivo.

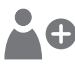

**Inserisci utente**

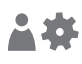

**Imposta utente** Impostazioni utente: copiare, rinominare, attivare, cancellare.

**Controllo al piede** 

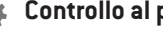

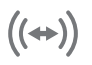

**Abbinamento (pairing) – S-NW**

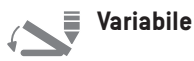

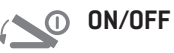

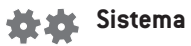

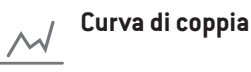

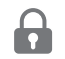

**Imposta blocco schermo** Attivare/disattivare il blocco schermo

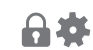

**Blocco schermo**

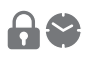

**Intervallo** Intervallo: selezionare ora

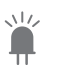

**LED** Attivare/disattivare LED

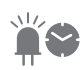

**Tempo di dissolvenza** Selezionare ora

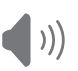

**Tono** Attivare/disattivare

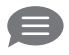

**Lingua** Selezionare lingua

**Controllo del sistema Dongle WiFi** ি∎ 拳 Ciclo di prova  $1 \perp 11$ **Sistema di numerazione dentale Info sistema**  $\mathbb{I} \vee \mathbb{I} \mathbb{II}$ Selezionare il sistema di numerazione dentale: FDI/UNS  $I-IV$ **FDI** (Féderation Dentaire Internationale = **Assistenza**  $\left( \cdot \right) \equiv$ sistema internazionale di numerazione dentale) **UNS** (Universal Numbering System =  $1 - 32$ **Licenze** sistema americano di numerazione dentale) GPL: GNU General Public License LGPL: GNU Lesser General Public License **HIII Cambiare tra posizioni del dente selezionate (verde) Info modulo** Ðļ  $1111$ **Posizione del dente selezionata (nero) Osstell** VG **Nuova posizione**  $\sqrt{\frac{1}{2}}$ 0 **Interfaccia utente**  $\bullet$ **Nuova docu** 

#### **Termina docu**

**Dispositivo controllo motore**

基施

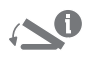

**Controllo al piede Beacon Beacon** 

**Aggiornamento software** 

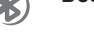

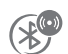

**Abbinamento (pairing) Beacon**

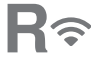

**Reset**

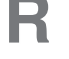

Ripristinare impostazioni di fabbrica

**Ripristina abbinamento WiFi**

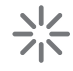

**Riavvio** L'unità di controllo si riavvia automaticamente

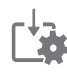

**Importa dati utente**

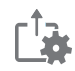

**Esporta dati utente**

Controllo al piede S-N2

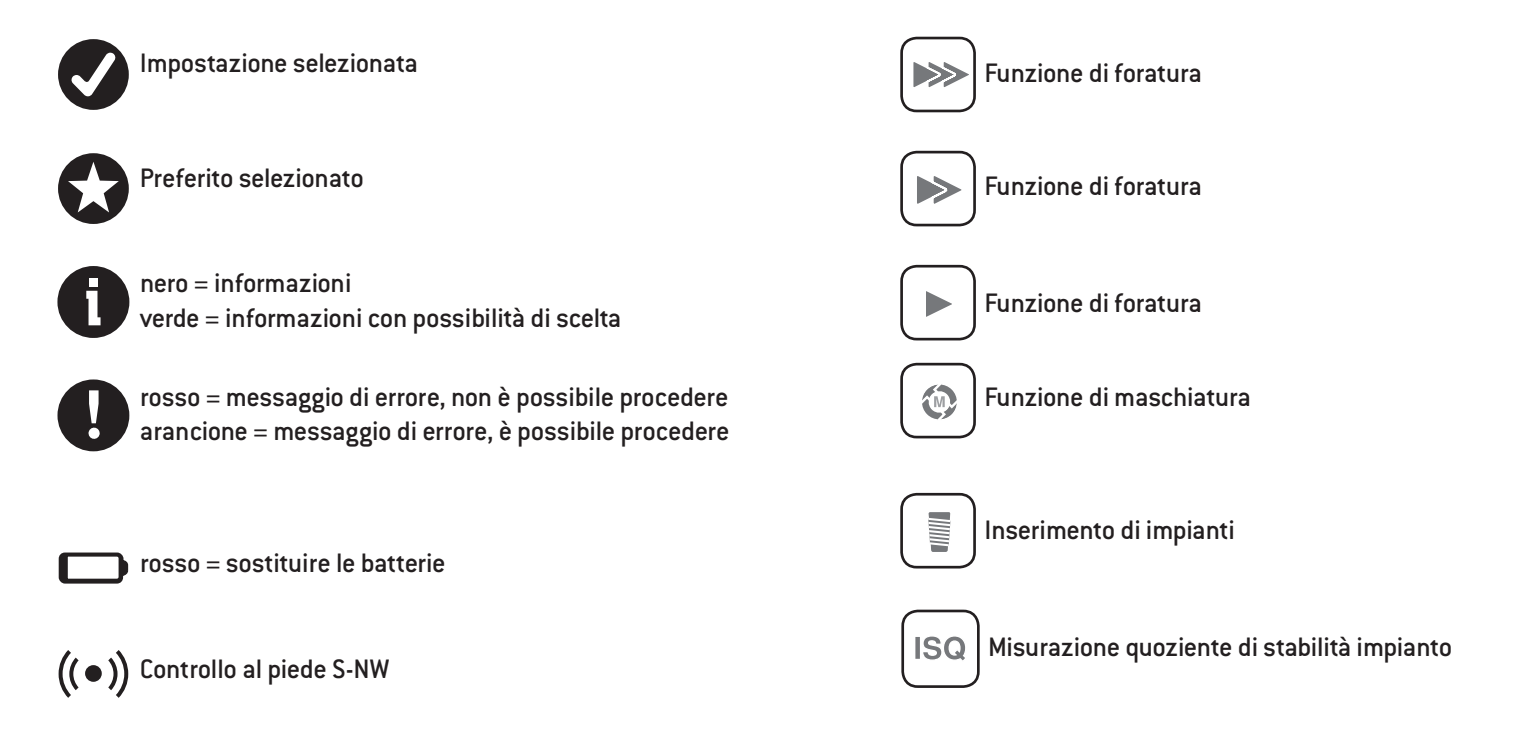

<span id="page-35-0"></span>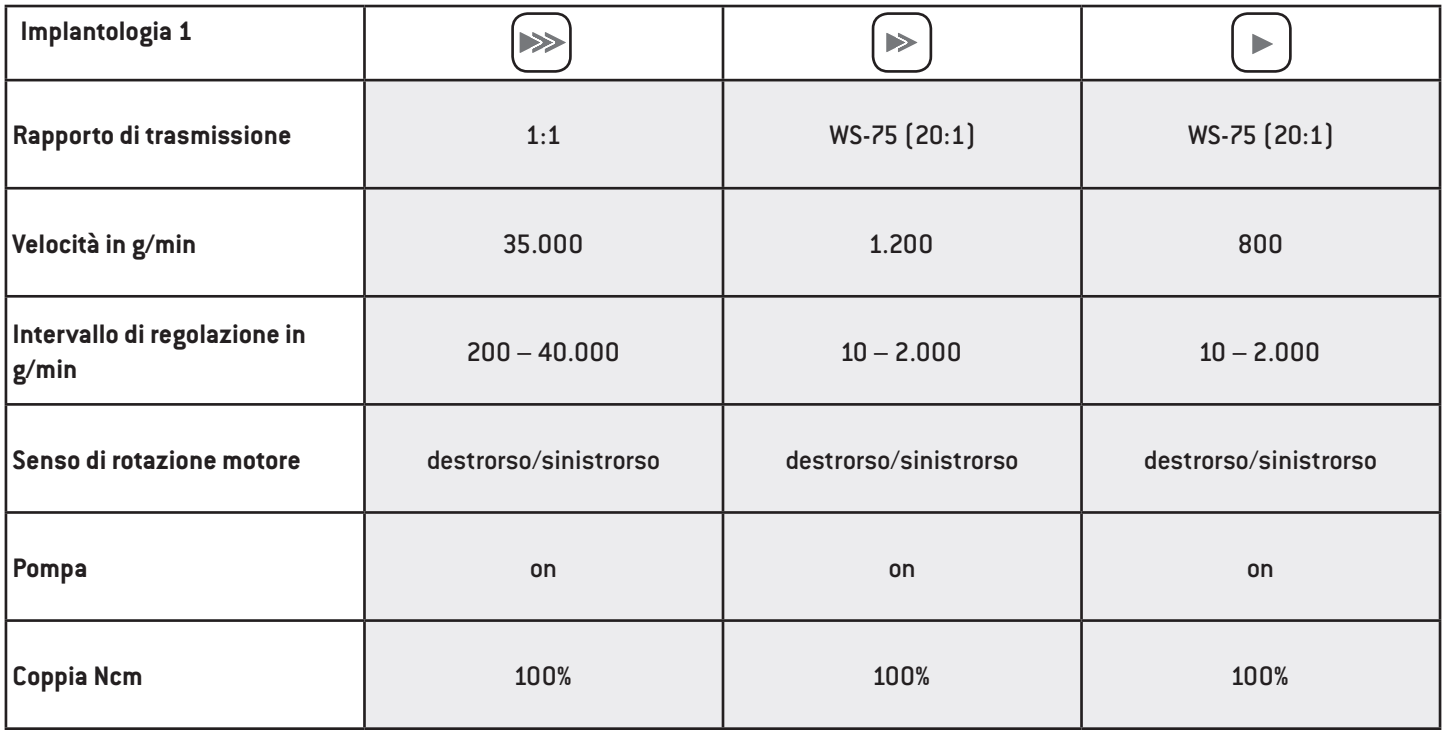
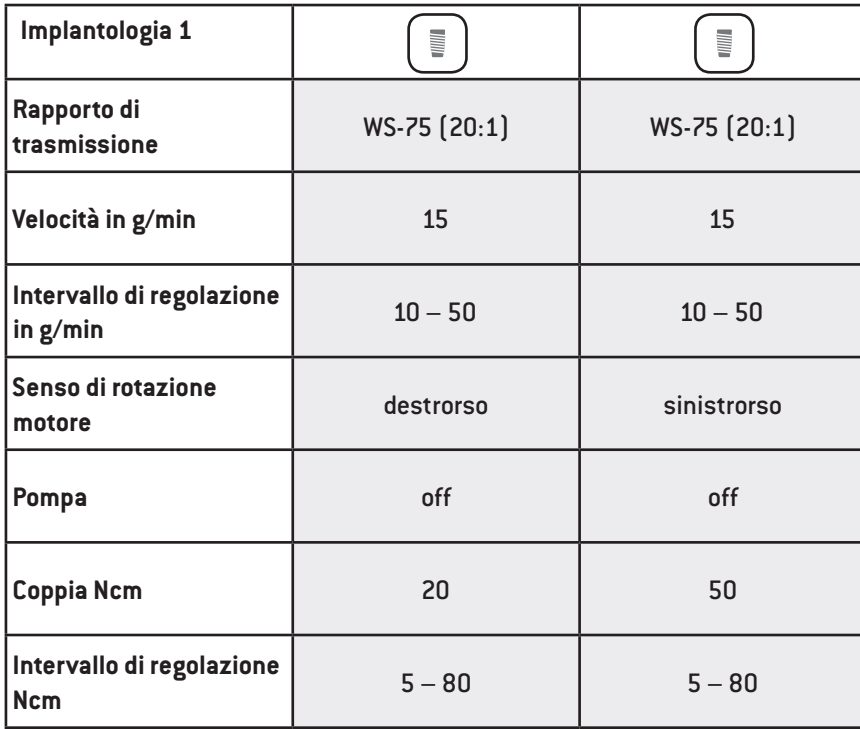

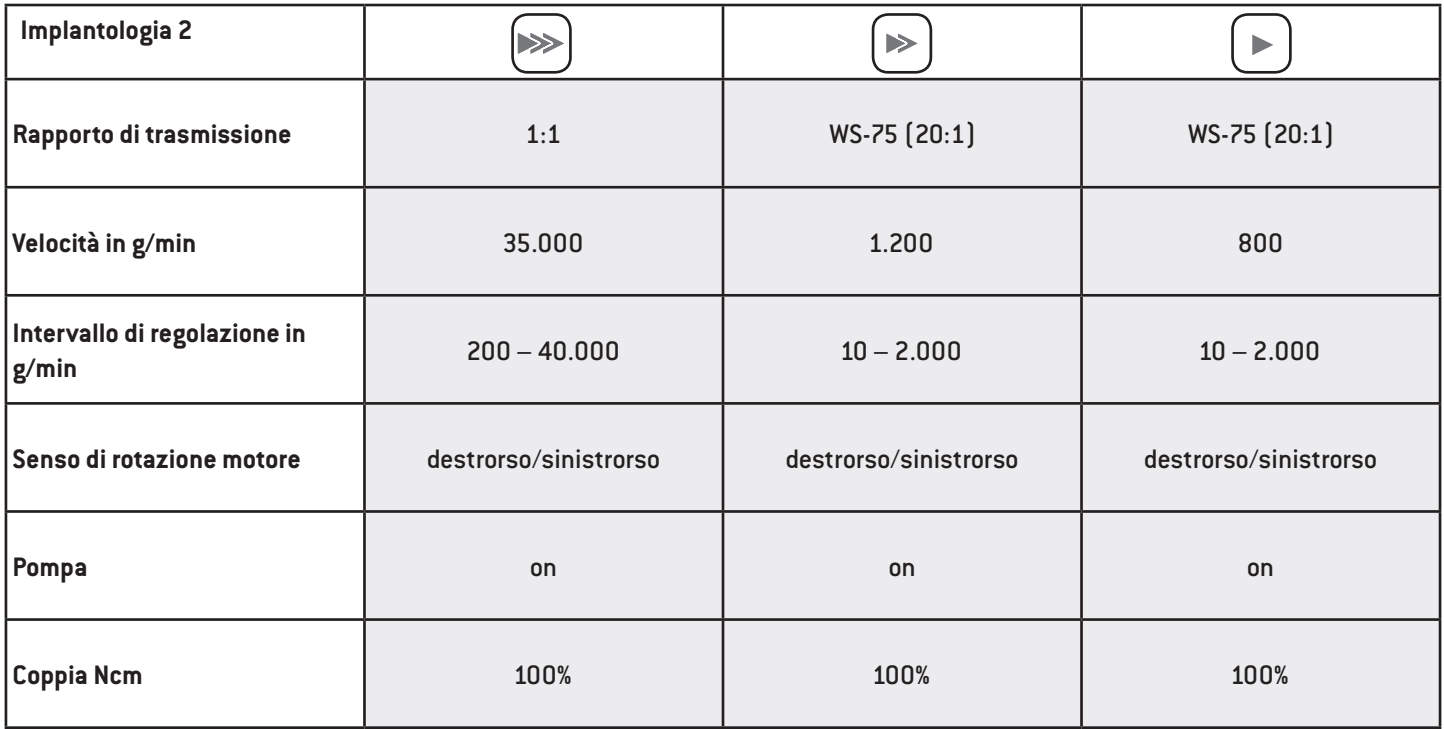

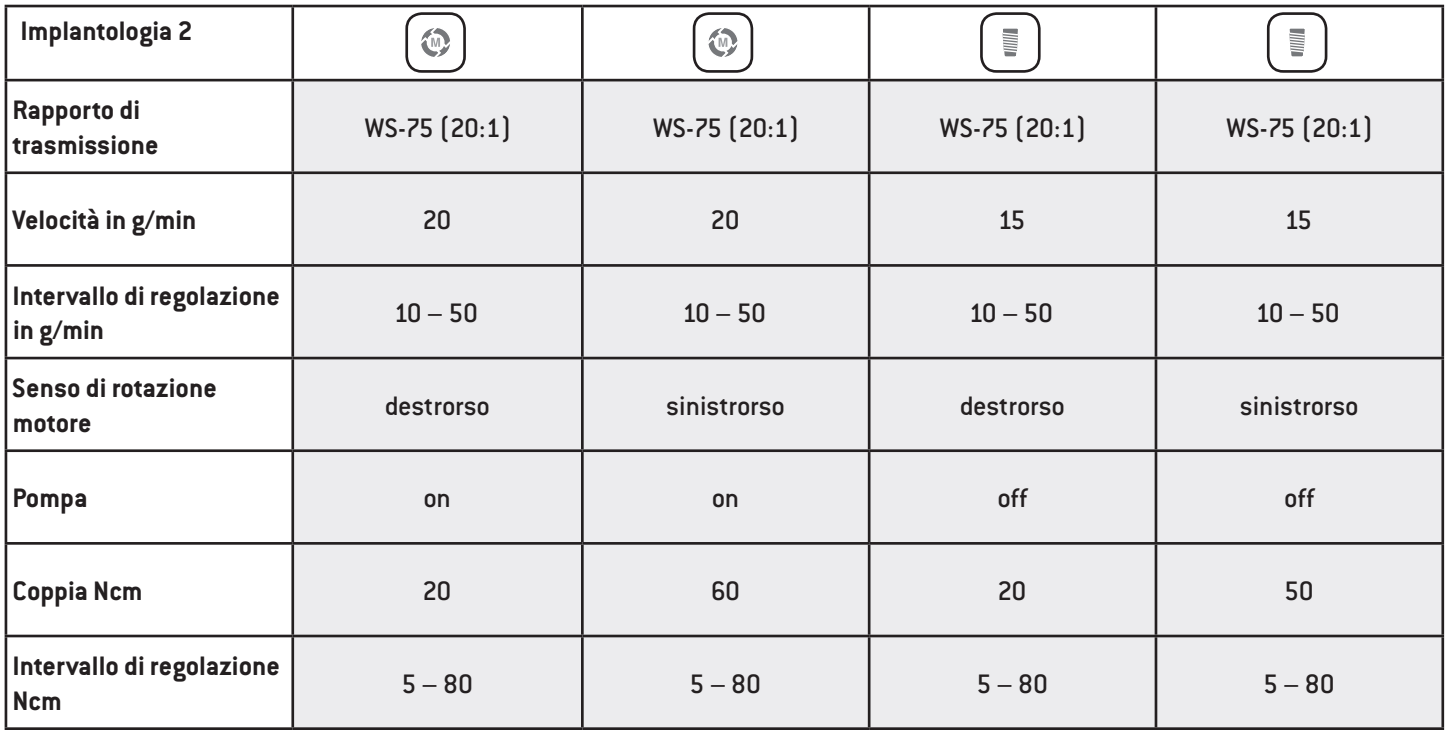

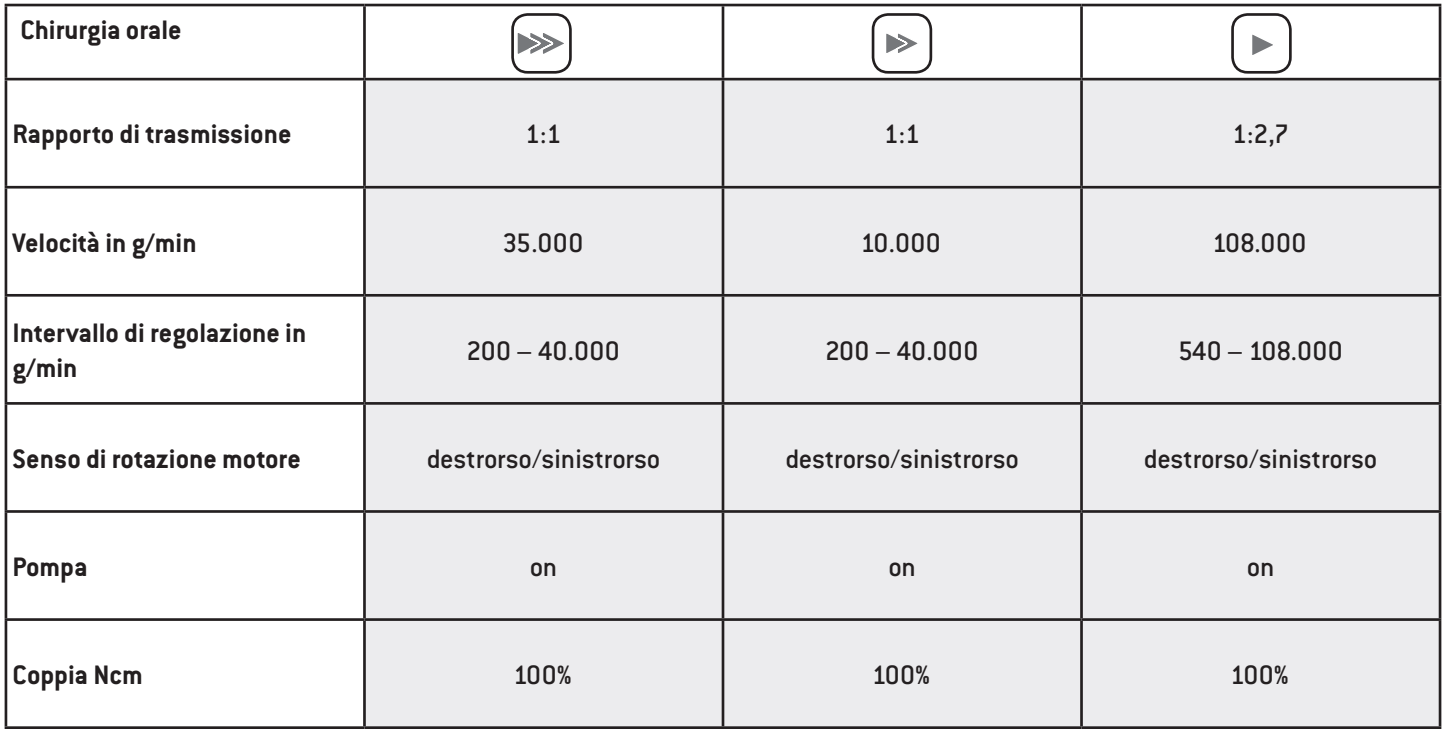

#### **Funzione di maschiatura (funzione rompitrucioli)**

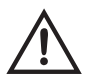

Con l'azionamento del pedale (grigio) sul controllo al piede, lo strumento di maschiatura viene azionato fino alla coppia impostata. Raggiunta la coppia impostata l'unità di controllo commuta automaticamente sulla rotazione sinistrorsa. Rilasciando il pedale e azionandolo nuovamente, l'unità di controllo ritorna alla rotazione destrorsa.

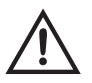

Se la funzione di maschiatura è in rotazione sinistrorsa, l'unità di controllo può essere avviata con la coppia massima.

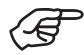

La documentazione di protocolli chirurgici, curve di coppia e valori ISQ è possibile solo nella funzione di filettatura, inserimento di impianti o misurazioni ISQ. La documentazione deve essere attivata/disattivata per ogni programma. Per salvare la documentazione deve essere inserita una chiave USB.

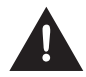

> Non rimuovere mai la chiave USB mentre il motore è in funzione.

> Non rimuovere mai la chiave USB durante la misurazione ISQ.

#### **Registrazione della documentazione**

- > Inserire la chiave USB
- **Appare l'icona corrispondente**
- > Inserire ID
- > Inserire data
- > Selezionare schema dentale
- > Selezionare dente
- > Confermare la scelta

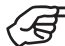

La documentazione inizia con l'avvio del motore.

## **Uso dell'unità di controllo**

#### **Ulteriore documentazione**

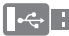

- $\sqrt{2}$   $\rightarrow$  Aggiungere nuova posizione
	- > Avviare nuova docu
	- > Terminare docu

Dopo l'arresto del motore compare un'immagine che viene salvata automaticamente sulla chiave USB.

#### **Elaborazione della documentazione**

Sulla chiave USB vengono memorizzati un file di testo (csv) e un PDF. Il file di testo può essere aperto per un'ulteriore elaborazione in Microsoft® Excel®\*. Il PDF può essere aperto in Adobe® Reader®\*\*.

- \* Microsoft® Excel® è un marchio registrato dell'azienda Microsoft® Corporation negli Stati Uniti d'America e/o in altri Paesi.
- \*\* Adobe® Reader® è un marchio registrato dell'azienda Adobe Systems Incorporated negli Stati Uniti d'America e/o in altri Paesi.

Attenersi alle istruzioni e alle avvertenze di sicurezza nelle istruzioni di impiego della piattaforma ioDent®.

#### **Controllare lo scambio di dati tra la piattaforma ioDent® e il dispositivo medico.**

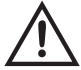

> Controllare la completezza e correttezza dei dati trasmessi.

#### **Collegamento alla piattaforma ioDent®**

- > Collegare ioDent®-Dongle WiFi
- > Viene creato il collegamento

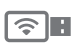

### **Appare l'icona corrispondente**

Icona verde: documentazione attiva Icona grigia: collegato Icona gialla: problema di collegamento

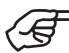

Dopo l'arresto del motore compare un'immagine che viene salvata automaticamente sulla piattaforma ioDent®.

# **Uso dell'unità di controllo Piattaforma ioDent®**

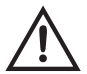

Collegando il dispositivo medico ad una rete IT o in caso di modifiche alla rete IT, è possibile che si manifestino dei rischi sino ad ora ignoti per pazienti, utenti e terze parti. L'utente della rete IT è responsabile dell'identificazione, dell'analisi e della valutazione nonché del controllo di tali rischi. Le modifiche alla rete IT comprendono modifiche alla configurazione della rete IT, il collegamento di ulteriori dispositivi alla rete IT, lo scollegamento dalla rete IT dei dispositivi collegati nonché l'attualizzazione e l'aggiornamento di dispositivi collegati alla rete IT.

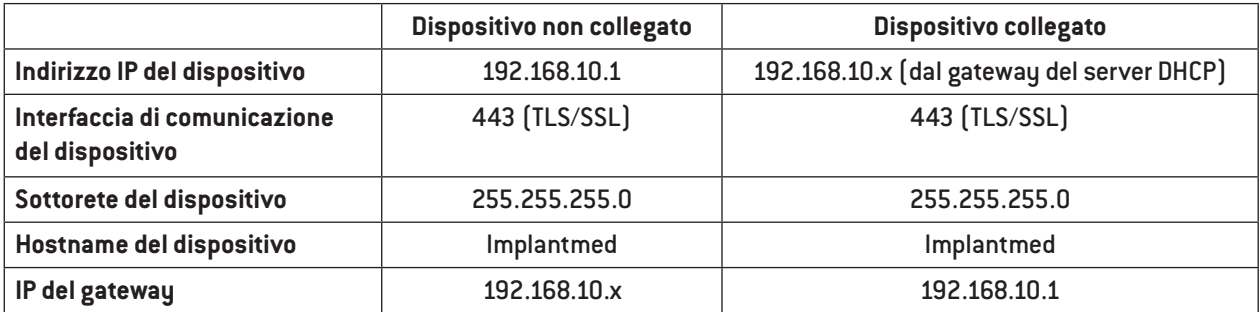

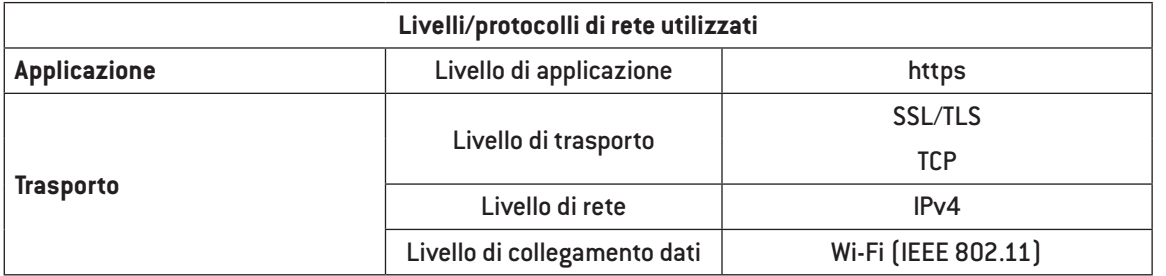

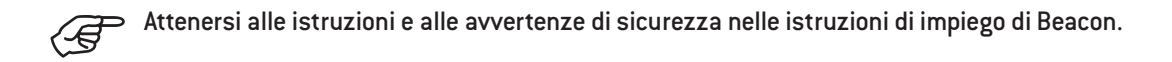

#### **Collegamento a Beacon**

> Inserire la chiave Osstell.

#### **Abbinamento Beacon (standard)**

- > Possibile solo nel programma ISQ.
- > Ogni Beacon si collega automaticamente con il dispositivo medico.

#### **Abbinamento (pairing) Beacon con numero di serie**

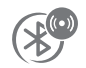

- > Inserire il numero di serie nelle impostazioni di sistema.
- > È possibile collegare al dispositivo medico solo il Beacon con il numero di serie inserito.

#### **Cancellazione dell'abbinamento Beacon**

> Inserendo 0 si cancella il numero di serie memorizzato.

# **11. Messaggi di errore**

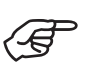

Il messaggio di errore scompare azionando o rilasciando il pedale (grigio) sul controllo al piede.

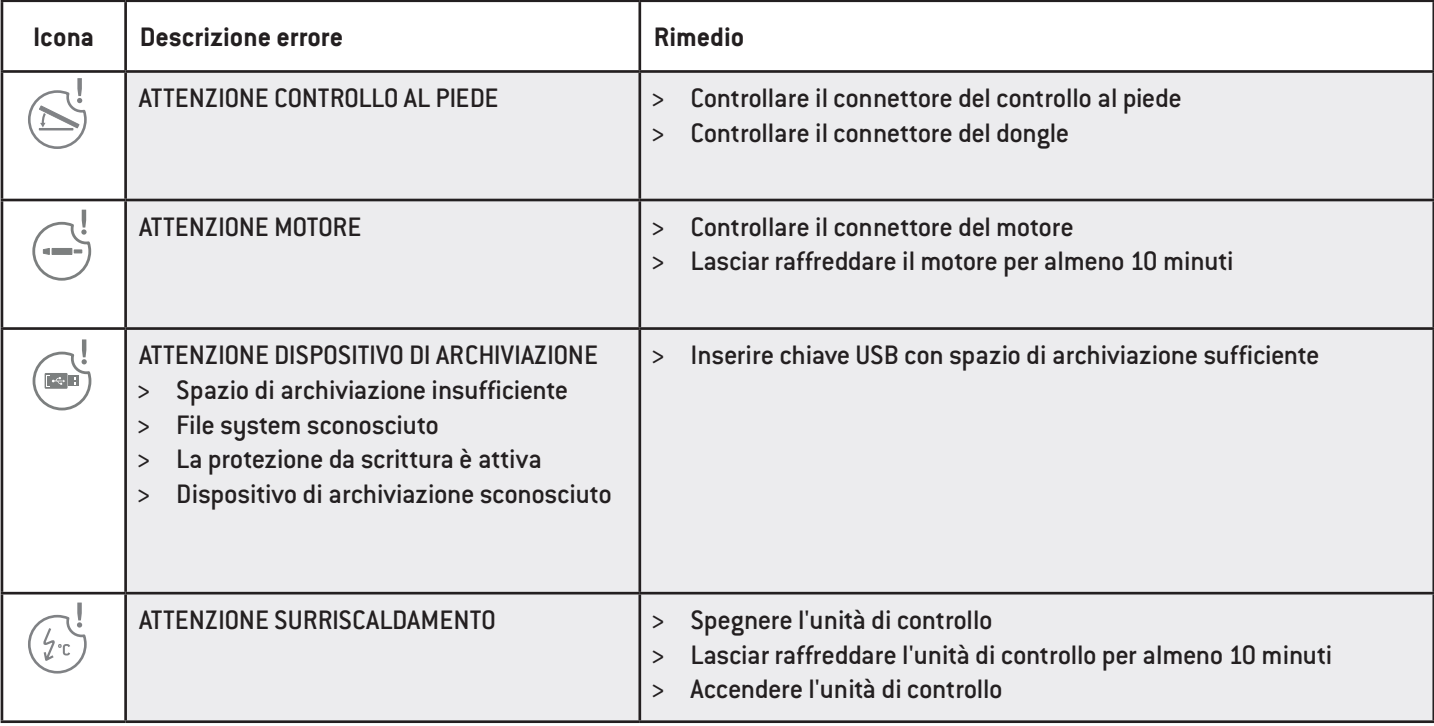

# **Messaggi di errore**

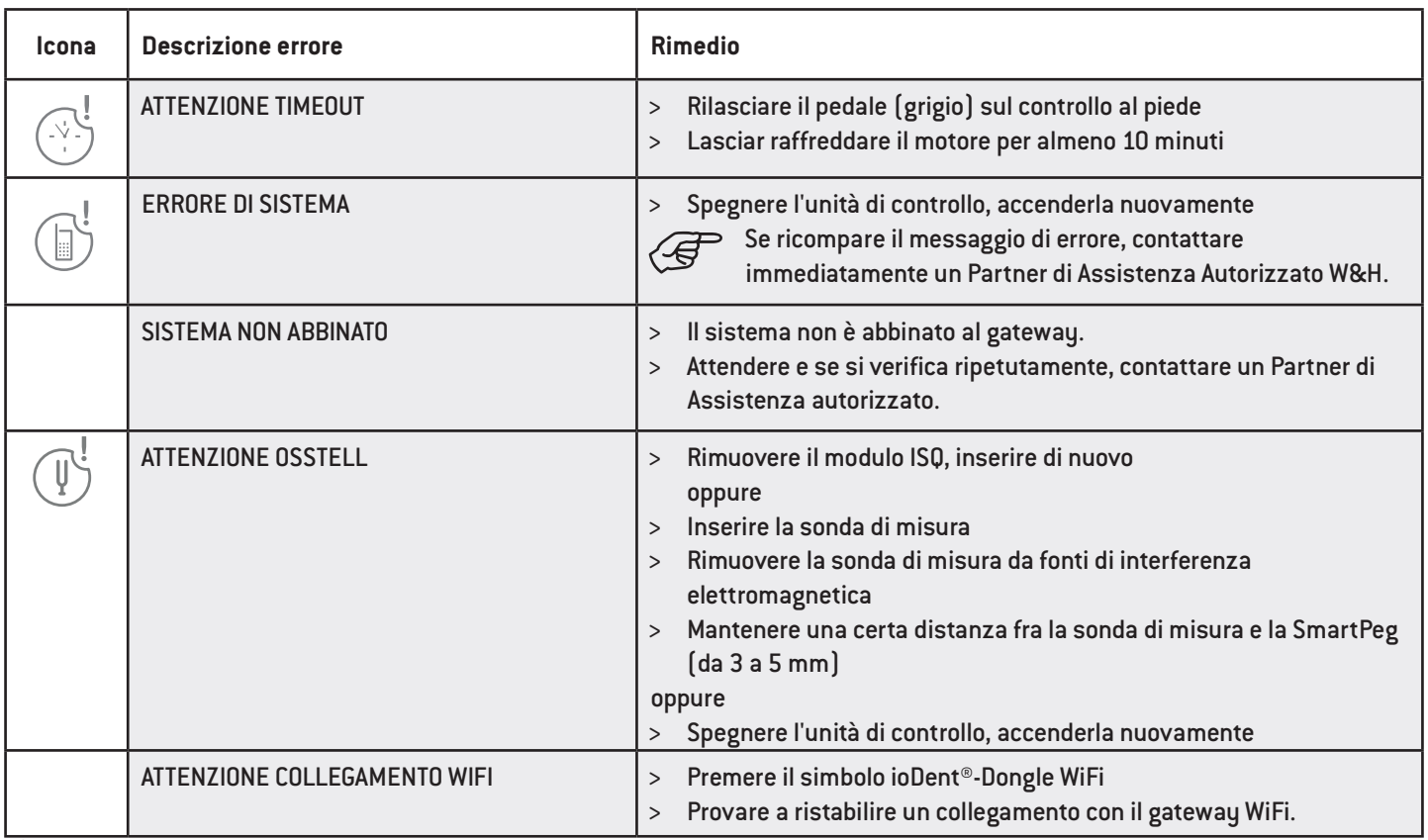

# **Messaggi di errore**

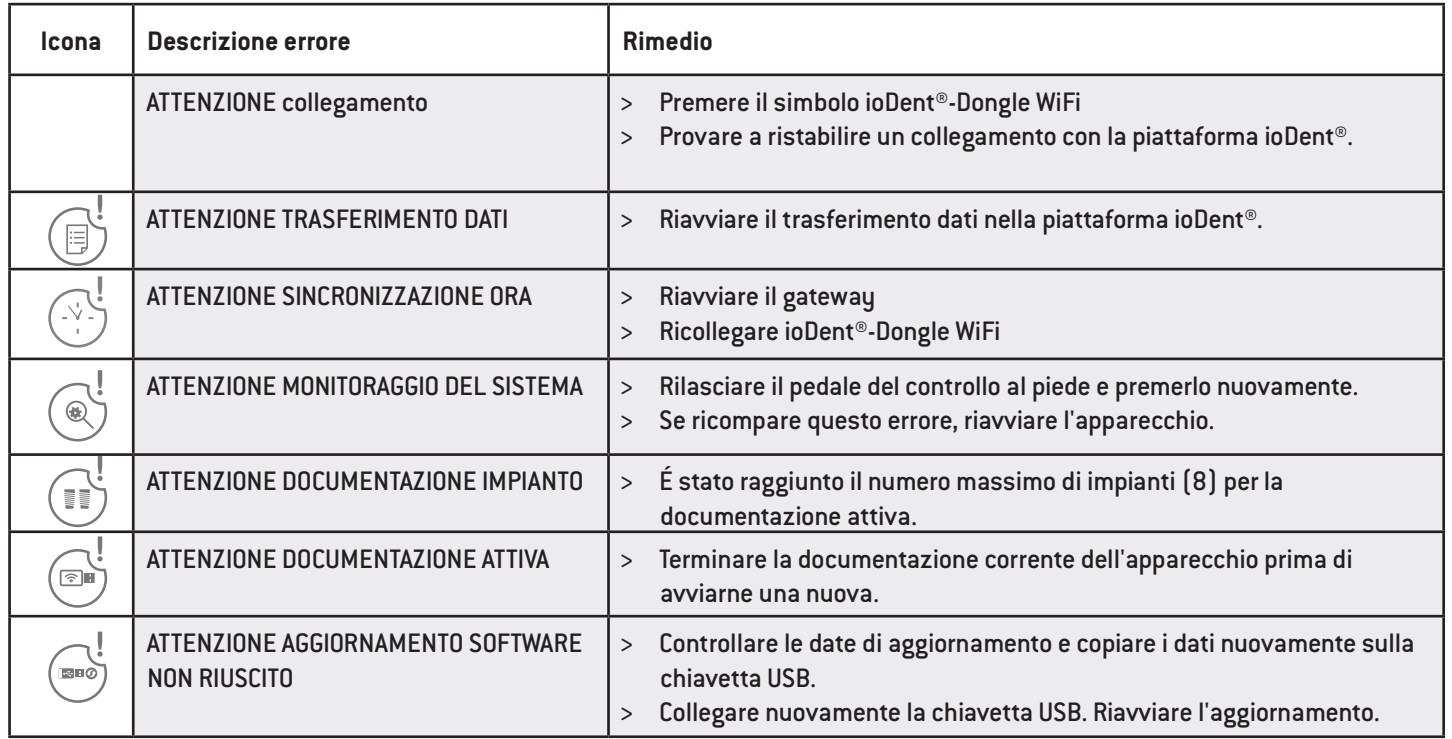

> Se non è stato possibile correggere l'errore descritto, è necessario il controllo da parte di un partner di Assistenza Autorizzato W&H.

> In caso di arresto totale del sistema, spegnere e riaccendere l'unità di controllo.

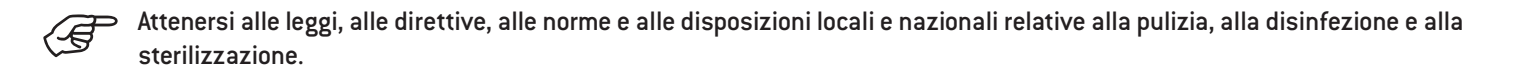

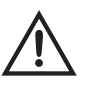

> Indossare indumenti, occhiali e maschera di protezione nonché dei guanti.

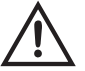

> Per l'asciugatura manuale utilizzare unicamente aria compressa priva di olio, filtrata e con una pressione di esercizio di max 3 bar.

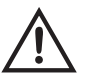

#### **Detergenti e disinfettanti**

- > Attenersi alle indicazioni, alle istruzioni e alle avvertenze del produttore di detergenti e/o disinfettanti.
- > Utilizzare solo detergenti previsti per la pulizia e/o la disinfezione di dispositivi medici in metallo e in plastica.
- > Rispettare assolutamente le concentrazioni e i tempi di azione prescritti dal produttore del disinfettante.
- > Utilizzare disinfettanti testati e ritenuti efficaci dal Verbund für Angewandte Hygiene e.V. (VAH, Associazione per l'igiene applicata), dalla Österreichischen Gesellschaft für Hygiene, Mikrobiologie und Präventivmedizin (ÖGHMP, Società austriaca per Igiene, Microbiologia e Medicina preventiva), dalla Food and Drug Administration (FDA, Agenzia per gli Alimenti e i Medicinali) e dalla U.S. Environmental Protection Agency (EPA, Agenzia per la protezione dell'ambiente).
- > Qualora i detergenti e i disinfettanti non fossero disponibili, è responsabilità dell'utilizzatore convalidare la propria procedura.

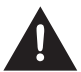

La durata del prodotto e la funzionalità del dispositivo medico sono sostanzialmente determinate dalla sollecitazione meccanica durante l'impiego e da fattori chimici riconducibili alla rigenerazione.

> Spedire il dispositivo medico usurato o danneggiato e/o i dispositivi medici che presentano alterazioni del materiale ad un Partner di Assistenza Autorizzato W&H.

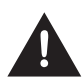

#### **Cicli di rigenerazione**

- > Nel caso del motore con cavo W&H, si raccomanda di eseguire una manutenzione regolare dopo 500 cicli di rigenerazione o un anno di esercizio.
- > Nel caso del supporto universale W&H, si raccomanda di eseguire una manutenzione regolare dopo 250 cicli di rigenerazione.

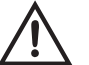

> Pulire e disinfettare il dispositivo medico immediatamente dopo ogni trattamento.

> Pulire completamente l'unità di controllo, il motore con cavo, il supporto universale e lo stativo con disinfettante.

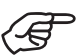

Ricordiamo che i disinfettanti utilizzati per il pre-trattamento sono solo per la protezione personale e non sostituiscono la disinfezione dopo la pulizia.

#### **Motore con cavo/supporto universale/stativo**

> Non immergere il motore con cavo, il supporto universale e lo stativo in soluzioni disinfettanti o bagno a ultrasuoni.

#### **Motore con cavo/supporto universale/stativo**

- > Pulire il motore con cavo, il supporto universale e lo stativo sotto acqua potabile corrente (< 35 °C/< 95 °F).
- > Risciacquare e spazzolare tutte le superfici interne ed esterne.
- > Rimuovere i residui di fluido asciugando con aria compressa.

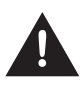

#### **Unità di controllo**

> L'unità di controllo non deve essere immersa in acqua o lavata sotto acqua corrente.

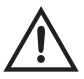

#### **Controllo al piede**

> Pulire regolarmente il contatto a molla ESD posizionato sul lato inferiore del controllo al piede.

#### **Motore con cavo/supporto universale/stativo**

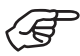

> W&H raccomanda di effettuare la disinfezione con un panno.

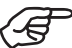

La documentazione relativa all'idoneità di base del motore con cavo, del supporto universale e dello stativo per una disinfezione manuale efficace è stata fornita da un laboratorio di prova indipendente che prevede l'utilizzo del disinfettante "mikrozid® AF wipes" (azienda Schülke & Mayr GmbH, Norderstedt) e "CaviWipes™" (azienda Metrex).

#### **Motore con cavo/supporto universale/stativo**

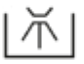

W&H raccomanda la pulizia e la disinfezione meccaniche con apparecchi di pulizia e disinfezione (RDG). Attenersi alle indicazioni, alle istruzioni e alle avvertenze del produttore di apparecchi di pulizia e disinfezione nonché di detergenti e/o disinfettanti.

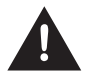

> L'unità di controllo e il controllo al piede non possono essere sottoposti alla pulizia meccanica e alla disinfezione.

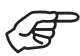

- La documentazione relativa all'idoneità di base del motore con cavo, del supporto universale e dello stativo per una disinfezione meccanica efficace è stata fornita da un laboratorio di prova indipendente che prevede l'utilizzo di apparecchi di pulizia e disinfezione "Miele PG 8582 CD" (azienda Miele & Cie. KG, Gütersloh) e del detergente "Dr. Weigert neodisher® MediClean forte" (Dr. Weigert GmbH & Co. KG, Amburgo) in conformità con la norma ISO 15883.
- > Pulizia a 55 °C (131 °F): 5 minuti
- > Disinfezione a 93 °C (200 °F): 5 minuti

#### **Motore con cavo/supporto universale/stativo**

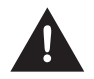

> Assicurarsi che il motore con cavo, il supporto universale e lo stativo siano perfettamente asciutti all'interno e all'esterno dopo la pulizia e la disinfezione.

> Eliminare eventuali residui di fluidi asciugando con un getto d'aria compressa.

#### **Controllo – Motore con cavo/supporto universale/stativo**

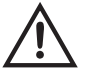

- > Controllare eventuali danni, contaminazioni residue e variazioni della superficie presenti sul motore con cavo, sul
- supporto universale e sullo stativo in seguito alla pulizia e alla disinfezione.
- > Trattare nuovamente il motore con cavo, il supporto universale e lo stativo ancora sporchi.
- > Sterilizzare il motore con cavo e il supporto universale dopo le procedure di pulizia e disinfezione.

#### **Motore con cavo/supporto universale**

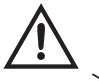

Imballare il motore con cavo e il supporto universale in sacchetti appositi per la sterilizzazione che soddisfino i seguenti requisiti:

- > I sacchetti per la sterilizzazione devono essere conformi alle norme vigenti in merito a qualità e applicazione e adatti al procedimento di sterilizzazione.
- > I sacchetti per la sterilizzazione devono essere sufficientemente grandi da contenere il prodotto da sterilizzare.
- > I sacchetti per la sterilizzazione forniti non devono essere mantenuti in tensione.

#### **Motore con cavo/supporto universale**

W&H raccomanda la sterilizzazione secondo EN 13060, EN 285 oppure ANSI/AAMI ST55.

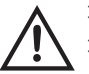

> Attenersi alle indicazioni, alle istruzioni e alle avvertenze del produttore di sterilizzatrici a vapore. > Il programma selezionato deve essere conforme al motore con cavo e al supporto universale.

#### **Metodi di sterilizzazione consigliati**

- > »Dynamic-air-removal prevacuum cycle« (tipo B)/«Steam-flush pressure-pulse cycle« (tipo S)\*/\*\* 134 ⁰C (273 ⁰F) per almeno 3 minuti, 132 ⁰C (270 ⁰F) per almeno 4 minuti
- > »Gravity-displacement cycle« (tipo N)\*\* 121 °C (250 °F) per almeno 30 minuti
- > Temperatura massima di sterilizzazione 135 °C (275 °F)

La documentazione relativa all'idoneità di base del motore con cavo e del supporto universale per una sterilizzazione efficace è stata fornita da un laboratorio di prova indipendente che prevede l'utilizzo della sterilizzatrice a vapore LISA 517 B17L\* (azienda W&H Sterilization S.r.l., Brusaporto (BG)), della sterilizzatrice a vapore Systec VE-150\* (Systec) e della sterilizzatrice a vapore CertoClav MultiControl MC2-S09S273\*\* (CertoClav GmbH, Traun).

»Gravity-displacement cycle« (tipo N): 121 °C (250 °F) – 30 minuti\*\*

Tempi di asciugatura:

»Dynamic-air-removal prevacuum cycle« (tipo B): 132 °C (270 °F) – 30 minuti\*\* »Steam-flush pressure-pulse cycle« (tipo S): 132 °C (270 °F) – 30 minuti\*\* »Gravity-displacement cycle« (tipo N): 121 °C (250 °F) – 30 minuti\*\*

\* EN 13060, EN 285, ISO 17665 \*\* ANSI/AAMI ST55 , ANSI/AAMI ST79

»Dynamic-air-removal prevacuum cycle« (tipo B): 134 °C (273 °F) – 3 minuti\*, 132 °C (270 °F) – 4 minuti\*/\*\* »Steam-flush pressure-pulse cycle« (tipo S): 134 °C (273 °F) – 3 minuti\*, 132 °C (270 °F) – 4 minuti\*/\*\*

#### **Motore con cavo/supporto universale**

> Conservare i materiali sterilizzati in un luogo asciutto e privo di polvere.

> La durata del materiale sterilizzato dipende dalle condizioni di stoccaggio e dal tipo di imballaggio.

### **13. Assistenza**

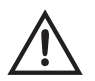

#### **Controllo periodico**

È necessario un controllo periodico del funzionamento e della sicurezza del dispositivo medico; tale controllo deve essere eseguito almeno una volta nell'arco di tre anni, a meno che siano previsti per legge intervalli più brevi. I controlli periodici riguardano l'intero dispositivo medico e devono essere eseguiti esclusivamente da un Partner di Assistenza Autorizzato.

### **Assistenza**

#### **Riparazione e rispedizione**

In caso di problemi di funzionamento contattare immediatamente un Partner di Assistenza Autorizzato W&H. Riparazione e lavori di manutenzione devono essere eseguiti esclusivamente da un Partner di Assistenza Autorizzato W&H.

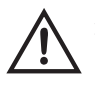

> Assicurarsi che il dispositivo medico sia stato sottoposto al processo di rigenerazione completo prima di rispedirlo.

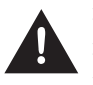

- > Per la rispedizione usare l'imballaggio originale.
- > Non avvolgere il cavo intorno al motore ed evitare di piegarlo. (pericolo di danneggiamento)
- > Controllo al piede S-NW: estrarre le batterie.

# **14. Accessori e parti di ricambio W&H**

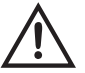

Utilizzare solo accessori e ricambi originali W&H oppure autorizzati da W&H. **Fonte:** Partner W&H (Link: https://www.wh.com)

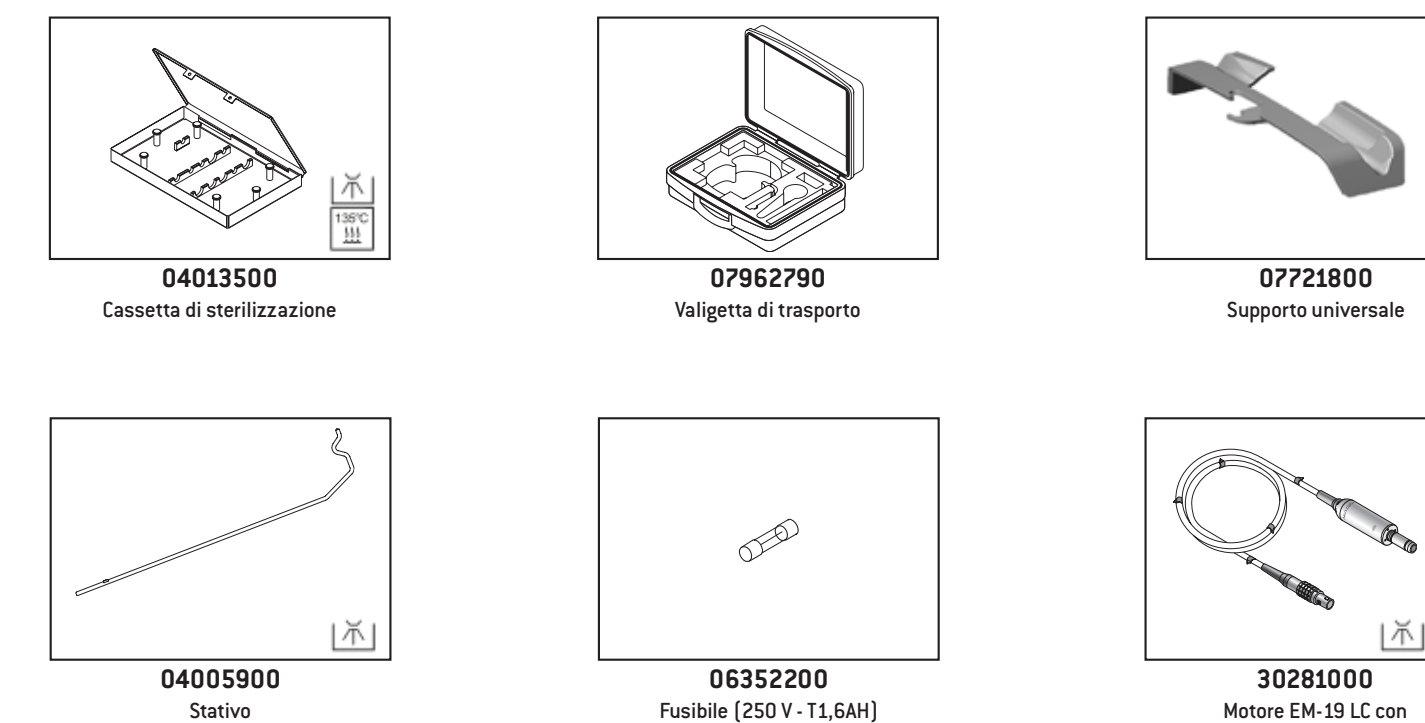

contatti elettrici e cavo da 1,8 m

不  $\frac{135^{\circ}C}{11}$ 

136°C<br>|}}

### **Accessori e parti di ricambio W&H**

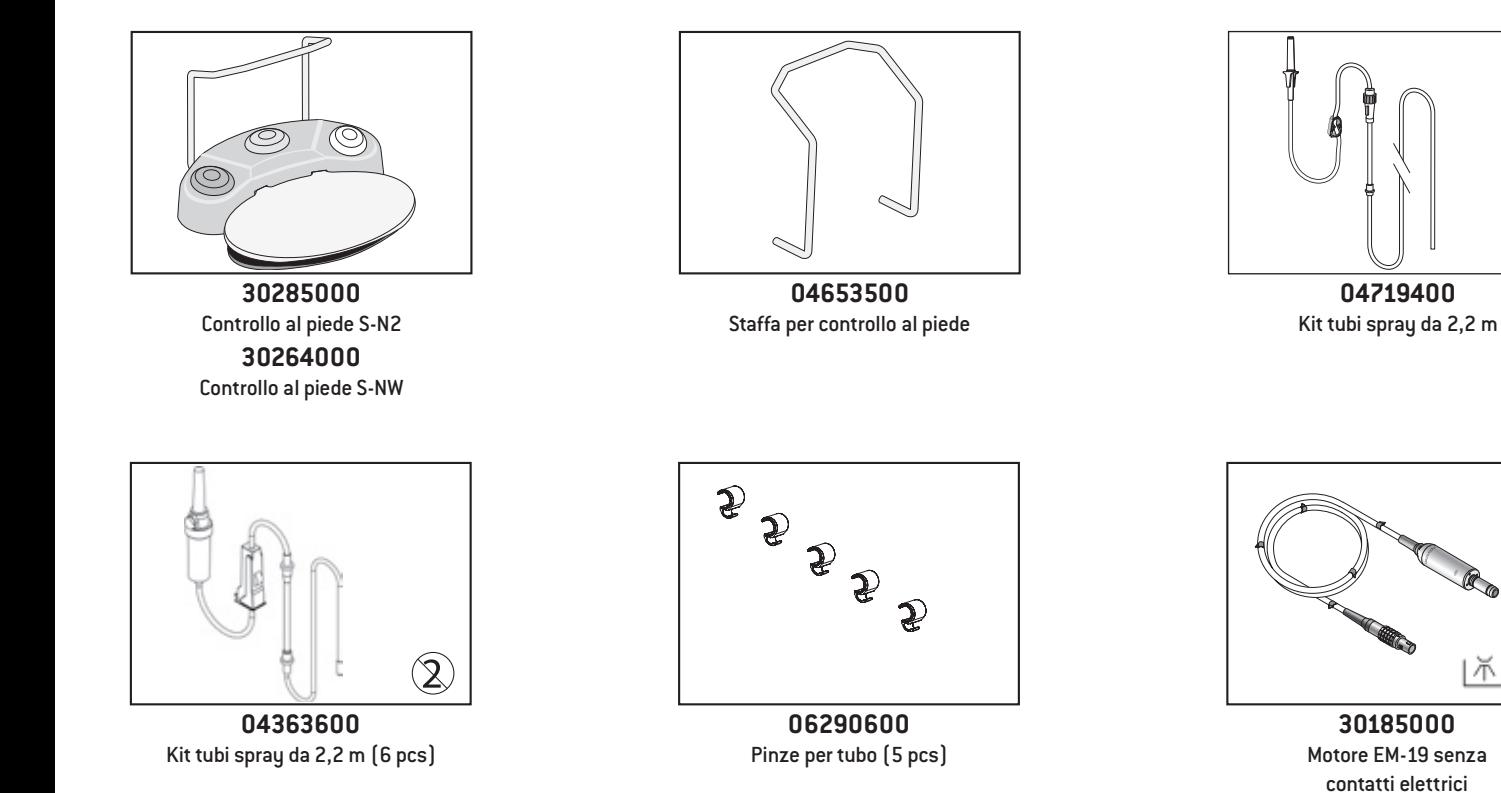

**不**個

 $138^\circ\text{C}$ 

con cavo da 1,8 m

## **Accessori e parti di ricambio W&H**

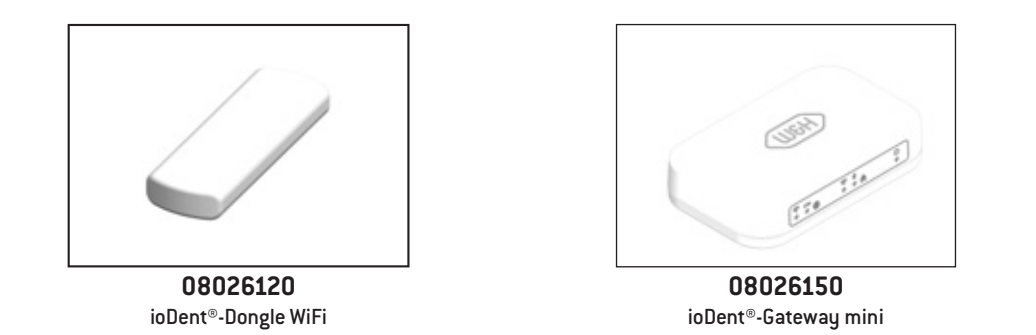

### **15. Dati tecnici**

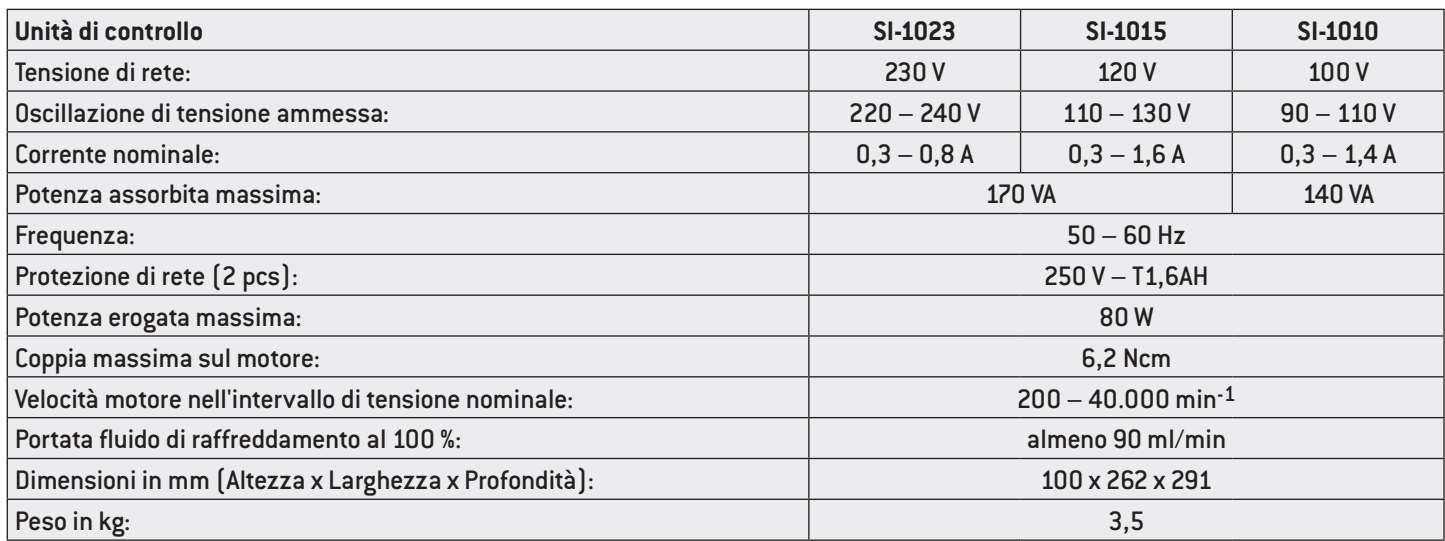

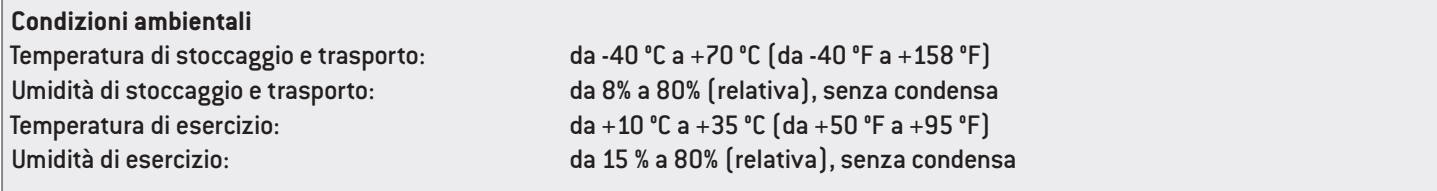

### **Dati tecnici**

**Classificazione secondo paragrafo 6 delle Disposizioni Generali per la Sicurezza dei Dispositivi medici elettrici (ME) conforme a IEC 60601-1/ANSI/AAMI ES 60601-1**

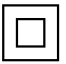

Apparecchio ME della classe di protezione II (Il contatto del conduttore di protezione viene utilizzato solo come collegamento a terra funzionale.)

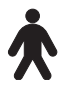

Componente applicativo di tipo B (non adatto per impiego intracardiaco)

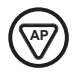

S-N2/S-NW sono omologati per l'impiego in zone a rischio di esplosione.

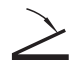

S-N2/S-NW sono impermeabili all'acqua secondo IPX8, immersione a 1 m, per 1 ora (impermeabilità secondo IEC 60529)

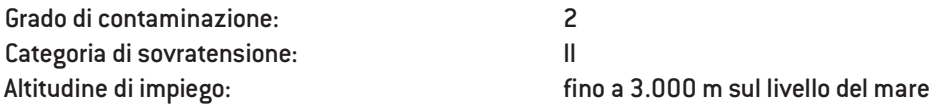

### **16. Smaltimento**

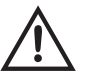

Assicurarsi che le parti non siano contaminate quando vengono smaltite.

Attenersi alle leggi, alle direttive, alle norme e alle disposizioni locali e nazionali relative allo smaltimento.

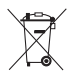

> Dispositivo medico > Apparecchiature elettriche usate

> Imballaggio

## **Certificato di formazione W&H**

L'utilizzatore è stato formato all'uso corretto del dispositivo medico conformemente alle disposizioni di legge (normative per l'utilizzo dei dispositivi medici, legge sui prodotti medicinali). In particolare, la formazione si è concentrata sui capitoli relativi ad avvertenze di sicurezza, messa in funzione, utilizzo, igiene e manutenzione e assistenza (regolari controlli periodici).

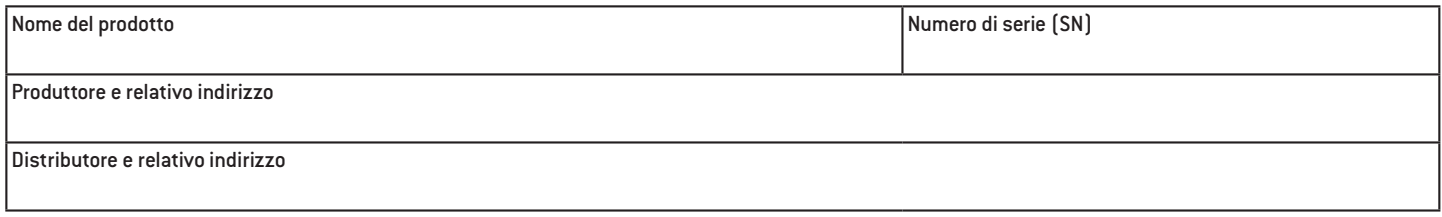

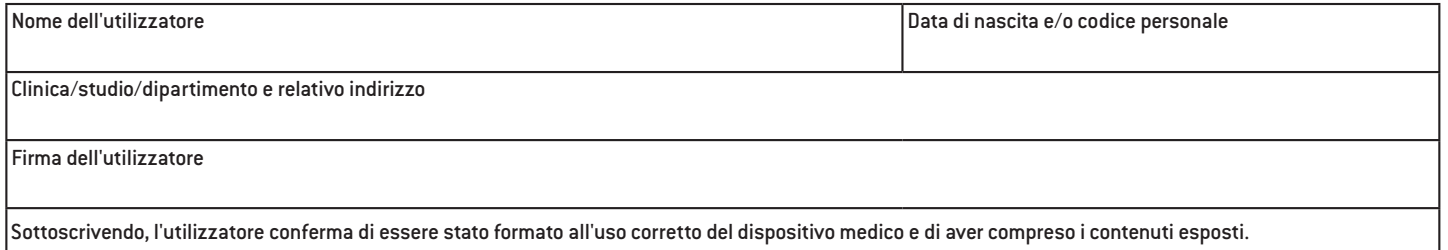

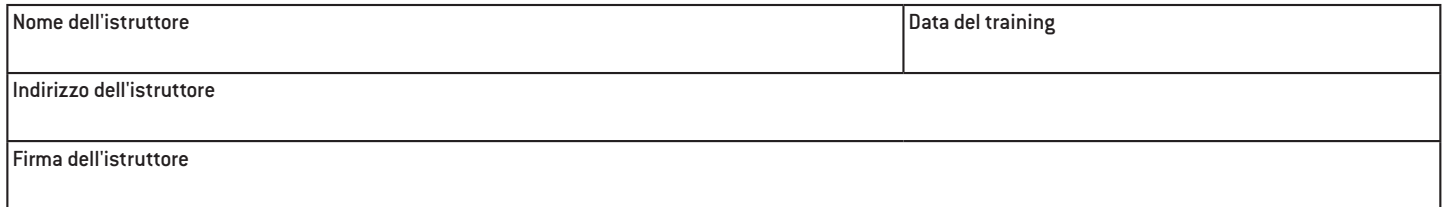

### **Certificato di formazione W&H** per l'istruttore

L'utilizzatore è stato formato all'uso corretto del dispositivo medico conformemente alle disposizioni di legge (normative per l'utilizzo dei dispositivi medici, legge sui prodotti medicinali). In particolare, la formazione si è concentrata sui capitoli relativi ad avvertenze di sicurezza, messa in funzione, utilizzo, igiene e manutenzione e assistenza (regolari controlli periodici).

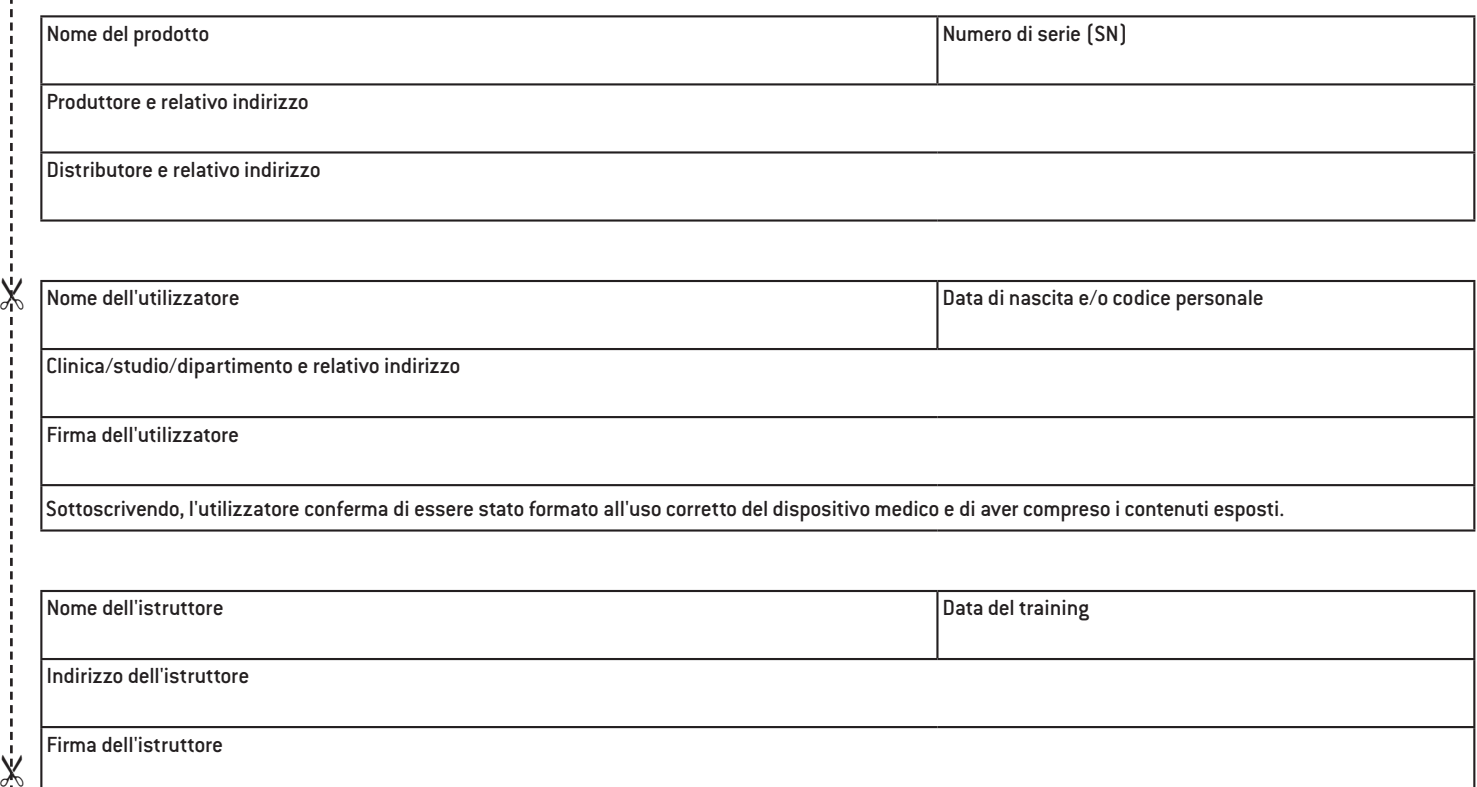
# **Certificato di garanzia**

Questo prodotto W&H è stato realizzato da personale qualificato con la massima cura. Controlli e collaudi garantiscono una funzione ineccepibile. La garanzia prende effetto solo a condizione che vengano rispettate tutte le istruzioni delle allegate istruzioni di impiego.

**Quale produttore, W&H presta garanzia di 24 mesi a partire dalla data di acquisto per difetti dei materiali o di fabbricazione. Gli accessori e i materiali di consumo (supporto universale, tubi del fluido di raffreddamento, stativo, fusibile, staffa per controllo al piede, pinze per tubo, cavo di rete, cassetta di sterilizzazione) sono esclusi dalla garanzia.**

Non assumiamo responsabilità per danni dovuti ad uso non conforme o riparazioni eseguite da terzi non autorizzati da W&H.

Le prestazioni in garanzia vanno richieste al venditore o a un Partner di Assistenza Autorizzato W&H, allegando una copia del documento di acquisto. L'esecuzione di una prestazione in garanzia non allunga il periodo di garanzia né dà luogo ad una nuova garanzia.

# **24 mesi di garanzia**

### **Partner di Assistenza Autorizzati W&H**

Visitate il sito W&H all'indirizzo http://wh.com

Nel menu »Riparazioni« è possibile trovare il Partner di Assistenza Autorizzato W&H più vicino.

Oppure eseguite la scansione del codice QR.

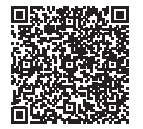

**Dichiara del Dichiara del Chiarazione del produttore**<br>Artistizione: historia del Chiarazione del Santa del Chiarazione del produttore del produtto e può por are a univelo<br>Artistizzone: huitzo di carvi, alimentale i parti

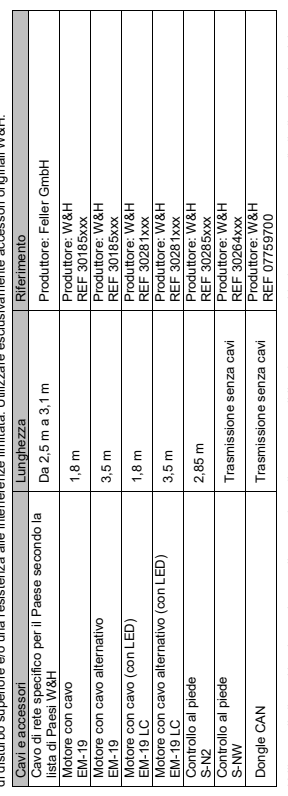

Utilizzare il dispositivo in un luogo alla massima distanza possibile da apparecchi che emettono segnali di disturbo elettrici e<br>All'anticolo al disposto funzionamento del sisteme del possitivo nelle vicinanze di altri app Utilizzare il dispositivo in un luogo alla massima distanza possibile da apparecchi che emettono segnali di disturbo elettrici e magnetici. Nel caso sia necessario l'utilizzo del dispositivo nelle vicinanze di altri apparecchi o in un supporto a cassetto, fare attenzione al corretto funzionamento del sistema.

# **Resistenza alle emissioni elettromagnetiche I (tabella 2, IEC 60601-1-2:2007)**

Resistenza alle emissioni elettromagnetiche I (tabella 2, IEC 60601-1-2:2007)<br>Il dispositivo è approvato per l'utilizzo in un ambiente elettromagnetico specifico. Il cilente o l'utente del dispositivo devono garantire Il dispositivo è approvato per l'utilizzo in un ambiente elettromagnetico specifico. Il cliente o l'utente del dispositivo devono garantire

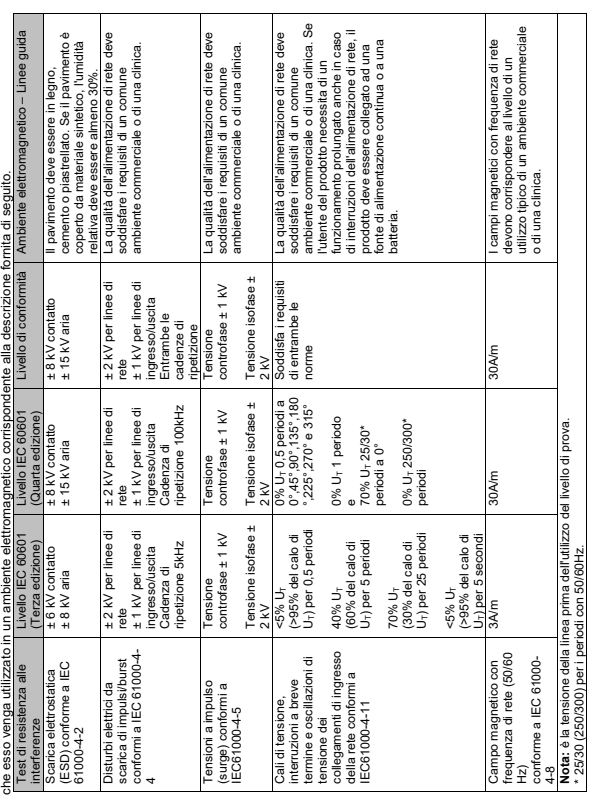

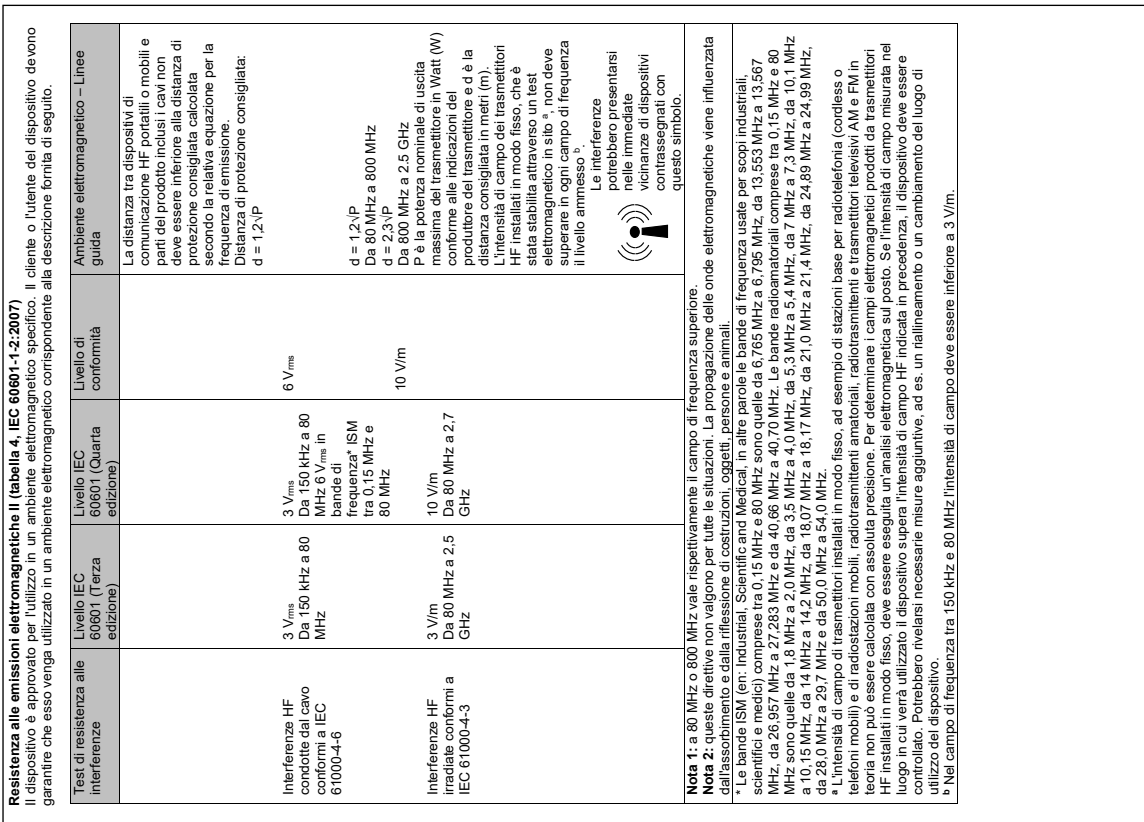

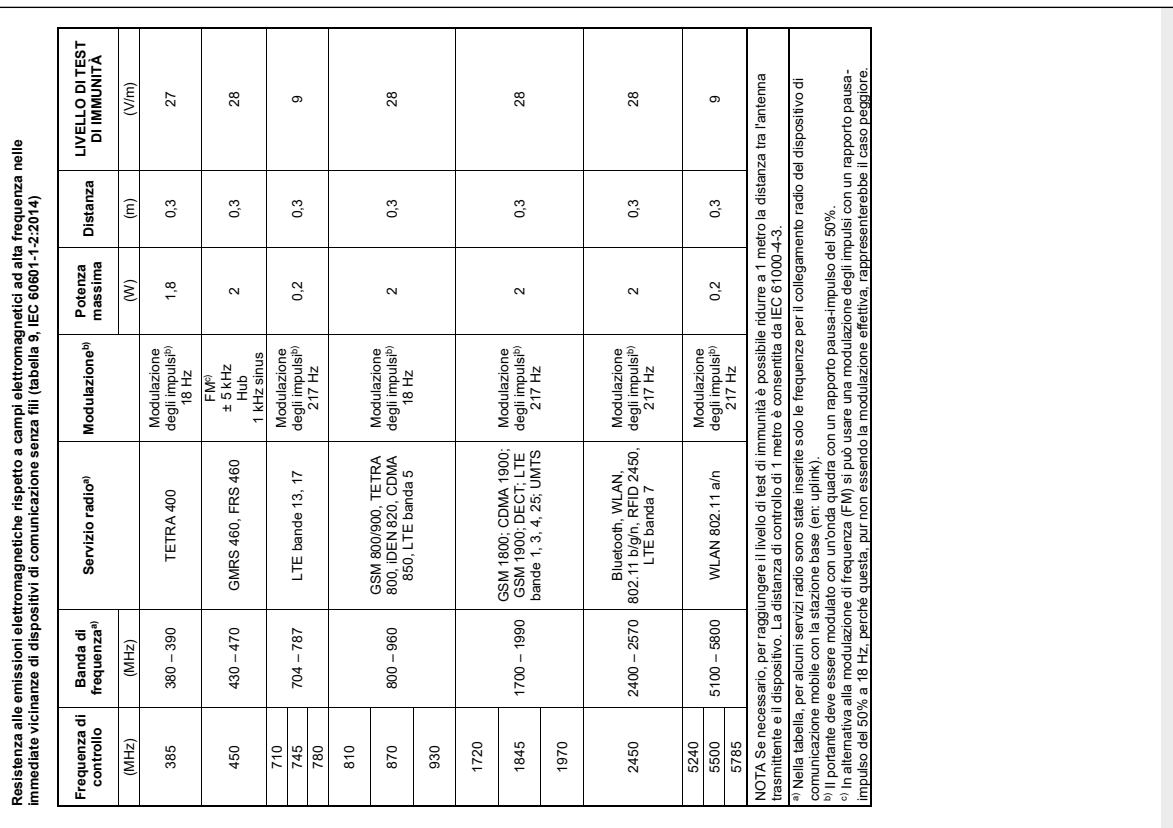

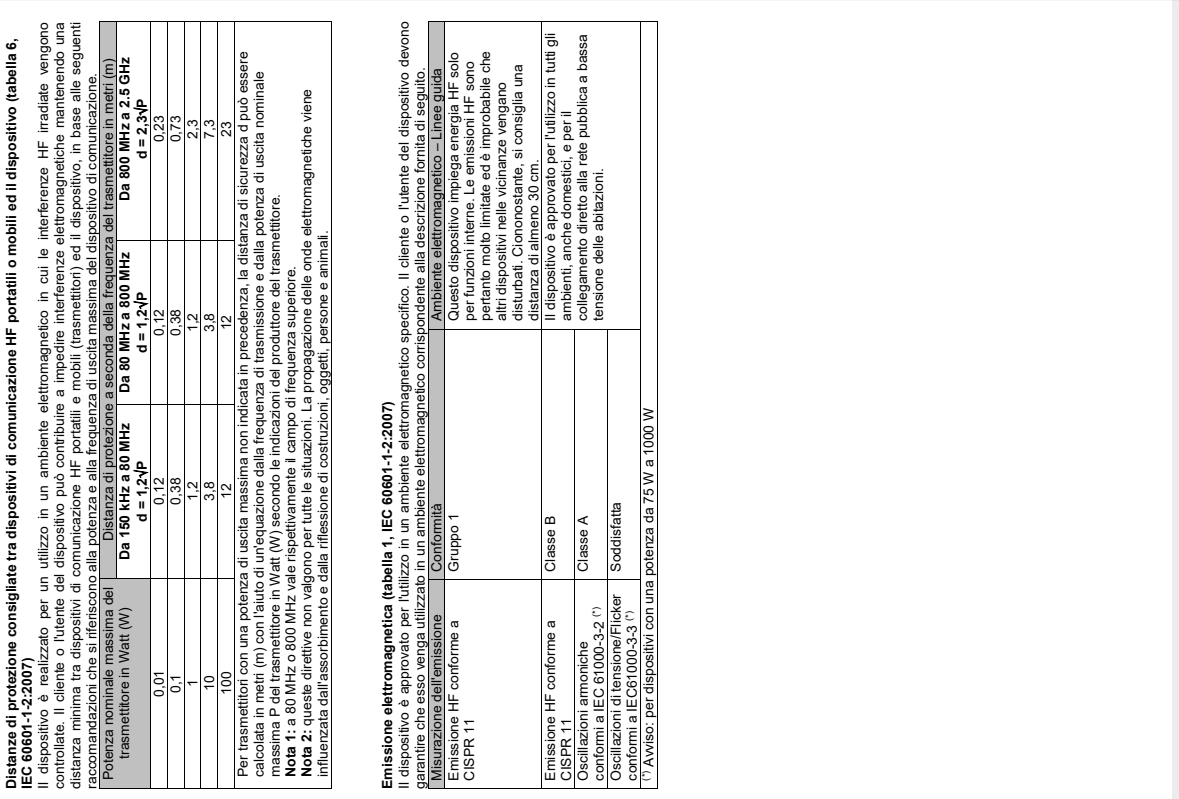

### **Produttore**

**W&H** Dentalwerk Bürmoos GmbH Ignaz-Glaser-Straße 53, 5111 Bürmoos, **Austria** 

**t** +43 6274 6236-0, **f** +43 6274 6236-55 office@wh.com **wh.com**

Form-Nr. 50873 AIT Rev. 005 / 21.01.2021 Con riserva di modifiche